*Apostila de XHTML*

*( Curso Introdutório)*

*Versão 0.2a 7 de março de 2005 - Versão - Rascunho -*

Prof. Luis Rodrigo de O. Gonçalves

E-mail:luisrodrigoog@yahoo.com.br site: http://www.lrodrigo.cjb.net

*De onde veio XHTML?* Quando o W3C definiu os parâmetros da quarta versão do HTML (HyperText Markup Language) em 1997, os profissionais ficaram satisfeitos com o resultado final e o adotaram sem problemas como a base definitiva de programação para a criação de páginas na Web. Depois de três anos, a linguagem sofre o que parece ser sua maior evolução com a adição de aplicações da metalinguagem XML (EXtensible Markup Language). Nasce então o XHTML 1.0, a nova linguagem-base para criação de páginas Web que reúne todas as qualidades do HTML com os recursos do XML, destinado para substituir, aos poucos, o HyperText 4.0.

Todas as linguagens de marcação da web são baseadas em SGML, uma metalínguagem complexa e complicada projetada para máquinas com a finalidade de servir de base para criação de outras linguagens. O SGML foi usado criar XML (Extensible Markup Language), também uma metalinguagem, porém bem mais simples.

Com XML você cria suas próprias tags e atributos para escrever seu documento web. Isto significa que é você quem cria sua linguagem de marcação. XHTML foi criado dentro deste conceito e por isso é uma aplicação XML. As tags e atributos do XHTML foram criadas ("inventadas") aproveitando-se as nossas conhecidas tags e atributos do HTML 4.01 e suas regras.

XHTML é uma linguagem de marcação bastante familiar para quem conhece HTML e a transformação de um documento existente de HTML para XHTML é uma tarefa bem simples.

A junção das duas linguagens resultou no XHTML (EXtensible HyperText Markup Language), uma linguagem quase igual ao HTML original, o que facilita muito aos programadores, que estão acostumados com todas as tags e códigos desde que foi criada, mas que é capaz de apresentar a "flexibilidade" da linguagem XML de levar seu conteúdo registrado nela para outras plataformas.

Graças à proximidade do XHTML 1.0 com seu antecessor, o HTML 4.0, os elementos XML podem ser inseridos nas páginas HTML já existentes, adicionando as novas tags e elementos originados da nova linguagem, gerando infinitas novas possibilidades para o futuro da Web em termos de divulgação de conteúdo e de aperfeiçoamento da programação.

*Qual a finalidade do XHTML?* XHTML é a sigla em inglês para EXtensible HyperText Markup Language que em português resulta em Linguagem de Marcação para Hipertexto Extensível, uma aplicação XML, escrita para substituir o HTML e nada mais é do que um HTML "puro, claro e limpo".

*Quais as vantagens de se usar XHTML?* Em primeiro lugar a compatibilidade da linguagem XHTML com as futuras aplicações de usuários, garantindo desde já que as criações XHTML conservar-seão estáveis por longos anos. A tendência é que futuras versões de brownsers e agentes de usuários em geral, deixem de suportar elementos e atributos já em desuso ("deprecated") segundo as recomendações da W3C, bem assim como antigos e ultrapassados esquemas e esboços do HTML.

XHTML é a linguagem da web do futuro desde já a disposição de projetistas e desenvolvedores web.

Ele é um código consistente que dispensa uso de *"truques"* e *"hacks"* para contornar *"bugs"*. Editar um código existente é uma tarefa bem simples por se tratar de uma escrita limpa e evidente. O tempo de carga de uma página XHTML é mais rápido pois os browsers tem a interpretar uma página limpa sem ter que interpretar e decidir sobre renderização de erros de código.

Uma página XHTML é mais acessível aos browsers e aplicações de usuário padrão incrementando a interoperabilidade e a portabilidade dos documentos web. Uma página XHTML é totalmente compatível com todas as aplicações de usuários para HTML, antigas e já ultrapassadas.

*XHTML é uma "Web Standard"?* XHTML 1.0 é uma recomendação da W3C e sua versão atual data de 26 de janeiro de 2000. Isto significa que trata-se de uma linguagem estável, oficialmente especificada pela W3C, tendo sido projetada e revisada pelos seus membros e é uma "Web Standard".

## *2) Regras Básicas do XHTML*

O XML só funciona quando todas as tags estiverem bem fechadas, no HTML é diferente, as vezes deixamos tags abertas, e ele funcionava normalmente. Para se fazer um XHTML válido, devemos:

- *Fechar todas as tags:* Não devemos esquecer de fechar todas as tags: <p></p>, <b></b>, etc... E não devemos esquecer de forma alguma de fechar as tags únicas, ou seja, ao invés de <br> escrevemos <br/> </br>>br>, ou na forma simplificada: <br/> <br/> </br/>then  $/$ s.
- *Use letras minúsculas:* Quem nunca viu um código fonte de um documento HTML escrito assim:

<A HREF="http://tags.com.letras.minúsculas/" TARGET="\_BLANK"> </A>

Um documento XHTML deve ter TODAS as tags e seus respectivos atributos escritos com letra minúscula!

- *Não esqueça das "aspas":* Esta regra é bem simples. Todos os atributos XHTML devem conter "ASPAS".
- *Atributo name:* O antigo atributo NAME foi substituído pelo atributo ID. Como os clientes, ainda utilizam antigos browsers, você pode sem problema utilizar as duas formas juntas. Por exemplo:

<img src="imagem.gif" id="imagem" name="imagem" />

 *Atributos sem valor:* Não devemos esquecer também os atributos que escrevemos sem valor, por exemplo:

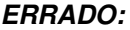

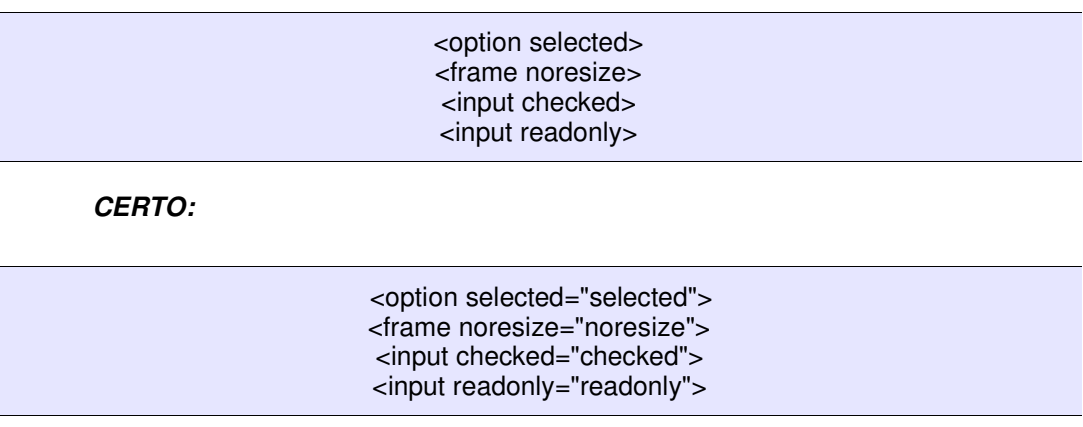

Se você está migrando do HTML para o XHTML, o TIDY pode te dar uma forcinha., ele é uma ferramenta para validar e consertar códigos HTML, você pode escolher qual a versão do HTML quer validar, uma das opções é a XHTML. Caso já esteja escrevendo um XHTML e quer que seu código fique livre de erros, o TIDY pode arruma-lo . Ele foi originalmente desenvolvido por Dave Raggett e hoje é mantido por um projeto de código aberto: SourceForge, por um grupo de voluntários.

 *Os documentos devem ser bem formados:* Um documento diz-se bem formado quando está estruturado de acordo com as regras definidas nas Recomendações para XML 1.0 [ XML ]. Todos os elementos XHTML devem estar corretamente aninhados dentro do elemento raiz <html>. A estrutura básica do documento deve ser conforme abaixo:

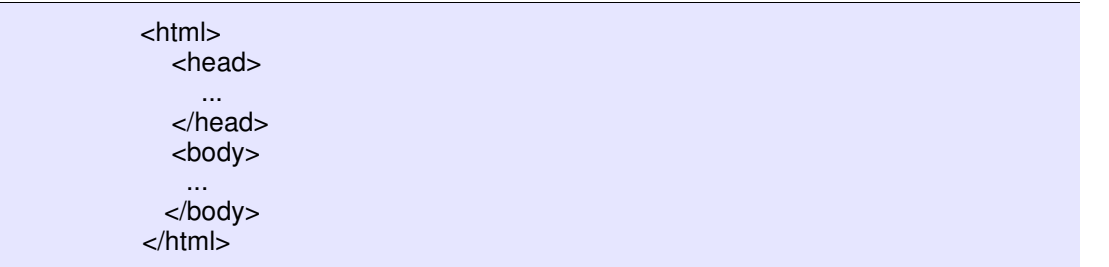

 *O atributo lang:* Use o atributo lang para definir a língua em que foi escrito o documento e o atributo xml:lang para definir a versão do XML.

Todos os documentos XHTML podem ser divididos em duas partes básicas: o cabeçalho e o corpo; assim como duas especiais: a declaração da versão e a declaração do tipo do documento.

O cabeçalho possui informações sobre o documento em si, seus principais componentes são:

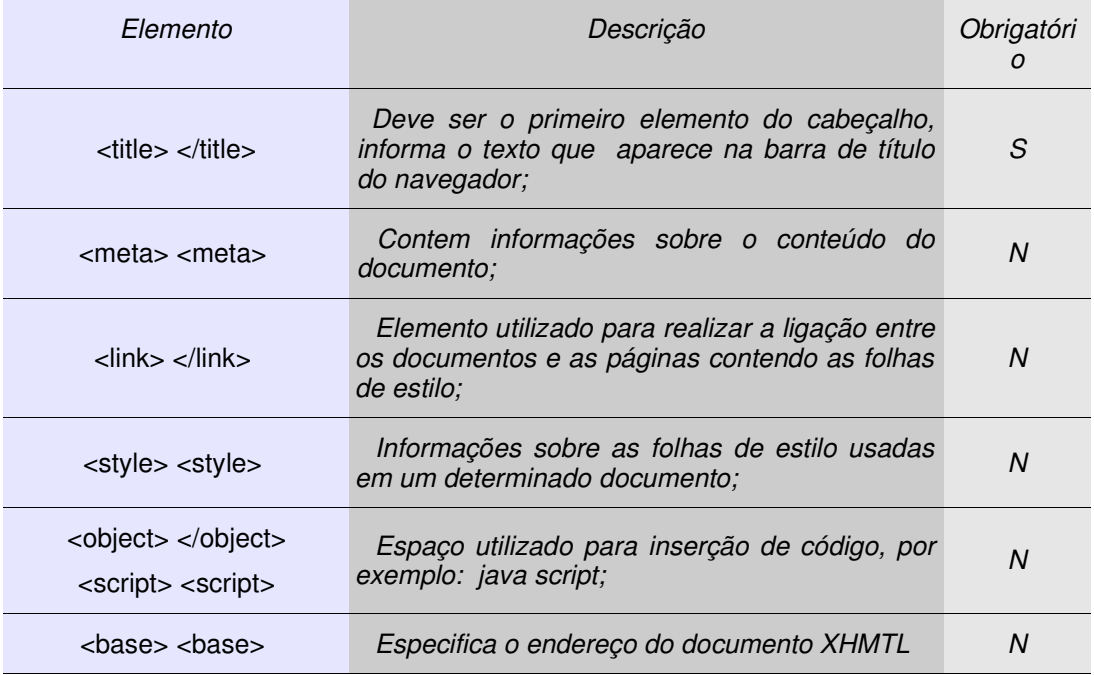

A declaração de versão, que informa versão da linguagem XML que será utilizada na descrição do documento, também faz parte do cabeçalho, sua função é determinar com será o processo de codificação do texto (encoding), por exemplo:

<?xml version="1.0" encoding="iso-8859-1"?>

Já a declaração do tipo do documento (DOCTYPE), que informa a DTD e que deve ser utilizada para validar o documento apresentado é outra declaração que integra o cabeçalho. A seguir temos um exemplo desta linha:

> <!DOCTYPE html PUBLIC "-//w3c/DTD XHTML 1.0 Transitional //EN" "http://www.w3.org/TR/xhtml1-transational.dtd"

O Doctype (Document Type Definition, vulgo DTD) é a primeira linha de um arquivo XHTML, para que o documento possa ser validado, uma vez que, ela serve para informar ao browser o tipo de documento a ser visualizado. Existem 3 tipos básicos:

**Strict**: sado quando se deseja um código100% XHTML e sem erros:

<!DOCTYPE html PUBLIC "-//W3C//DTD XHTML 1.0 Strict//EN" "http://www.w3.org/TR/xhtml1/DTD/xhtml1-strict.dtd">

• **Transitional**: é o modo mais usado, pois é utilizado na migração do HTML para o XHTML:

<!DOCTYPE html PUBLIC "-//W3C//DTD XHTML 1.0 Transitional//EN" "http://www.w3.org/TR/xhtml1/DTD/xhtml1-strict.dtd">

• **Frameset**: usado quando se utiliza FRAMES em um site:

<!DOCTYPE html PUBLIC "-//W3C//DTD XHTML 1.0 Frameset//EN" "http://www.w3.org/TR/xhtml1/DTD/xhtml1-strict.dtd">

A segunda e principal parte do documento é o corpo, nele são inseridos os elementos de marcação , os principais elementos do corpo do documento são descritos a seguir.

Como já foi dito o corpo do texto é formado pelas tags de formatação, utilizadas estruturação das informações a serem exibidas, destes elementos de marcação podemos destacar os "*elementos de bloco*" que são marcadores destinados tanto a estruturação quanto ao estilo da página:

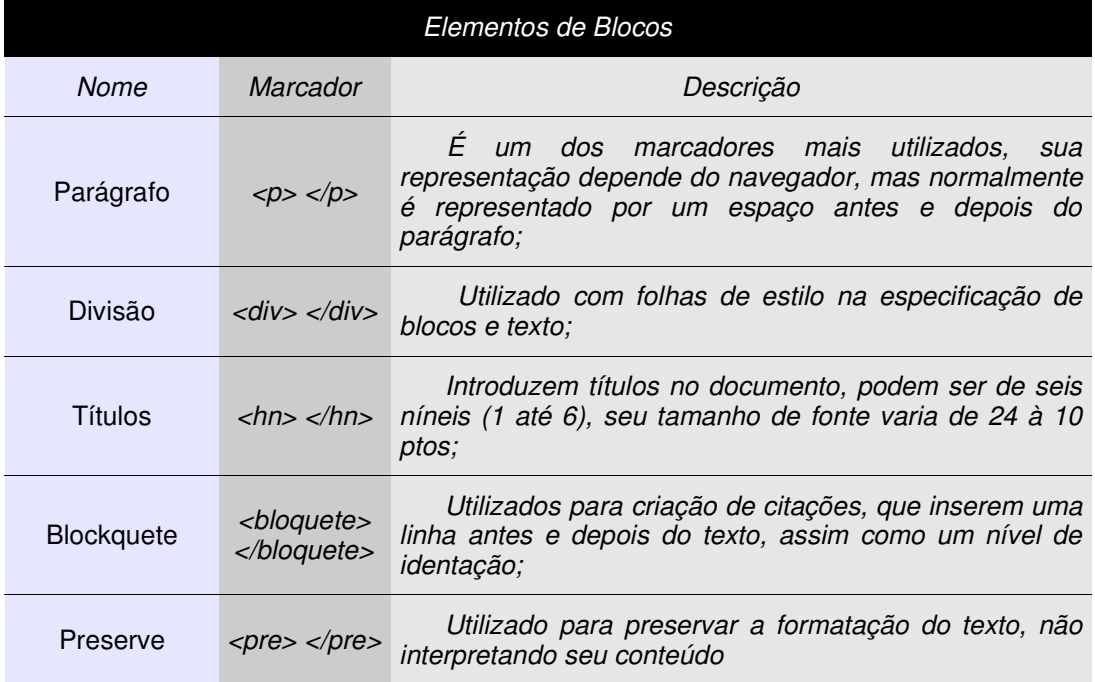

Exemplo 01:

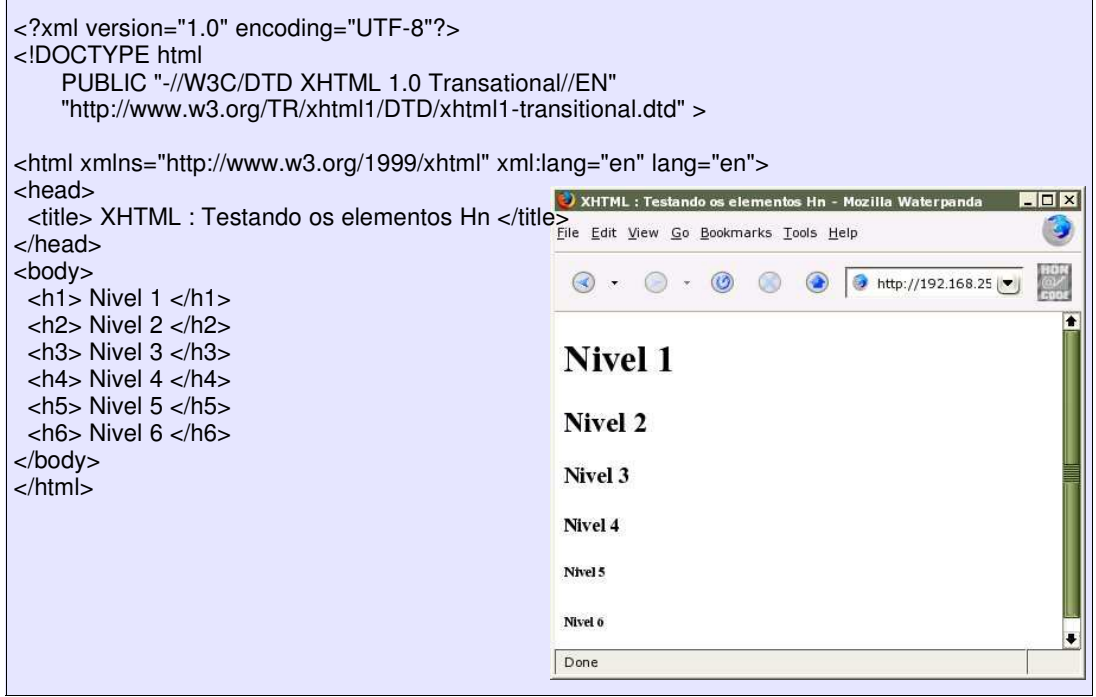

Exemplo 02:

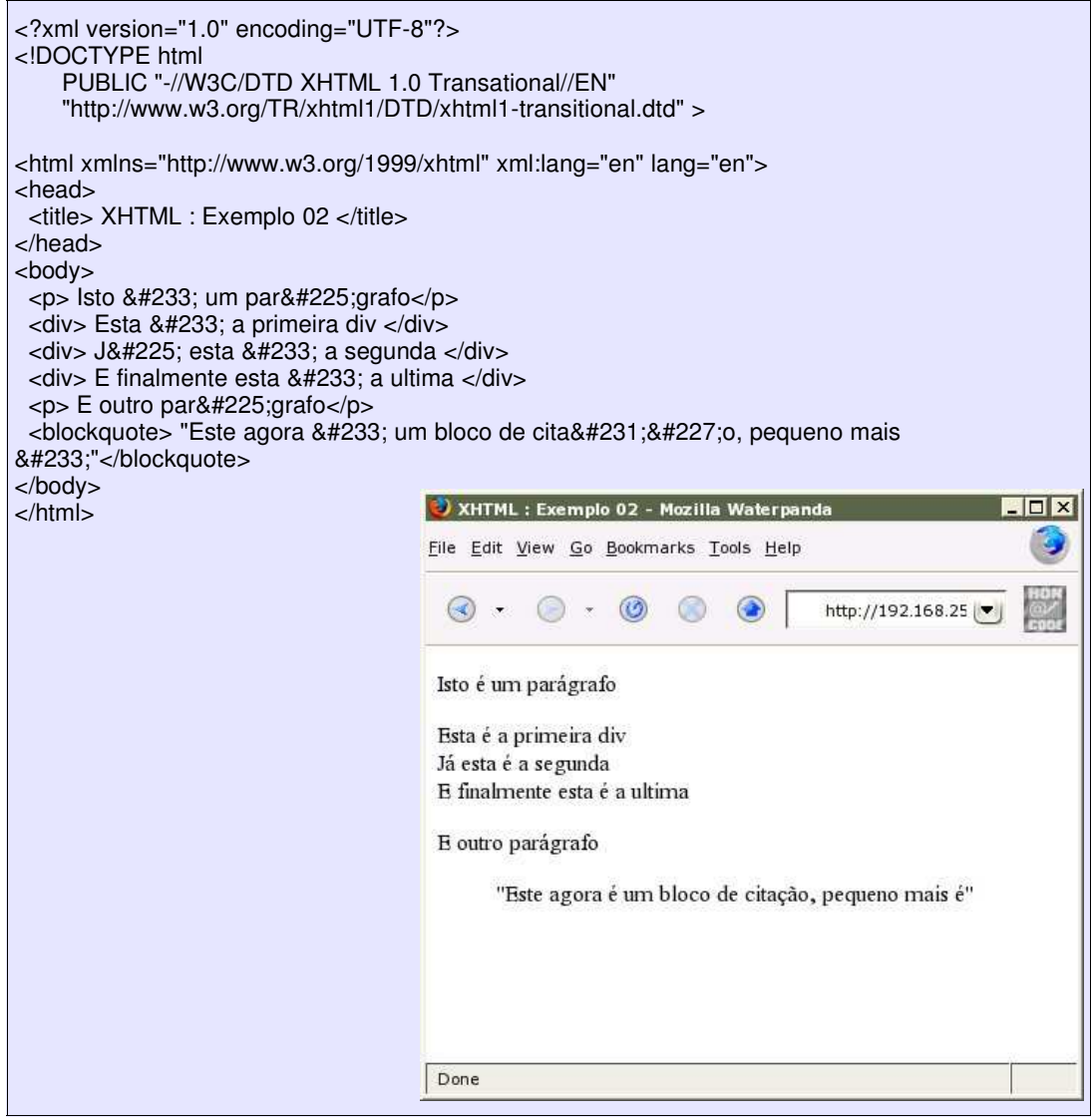

Exemplo 03:

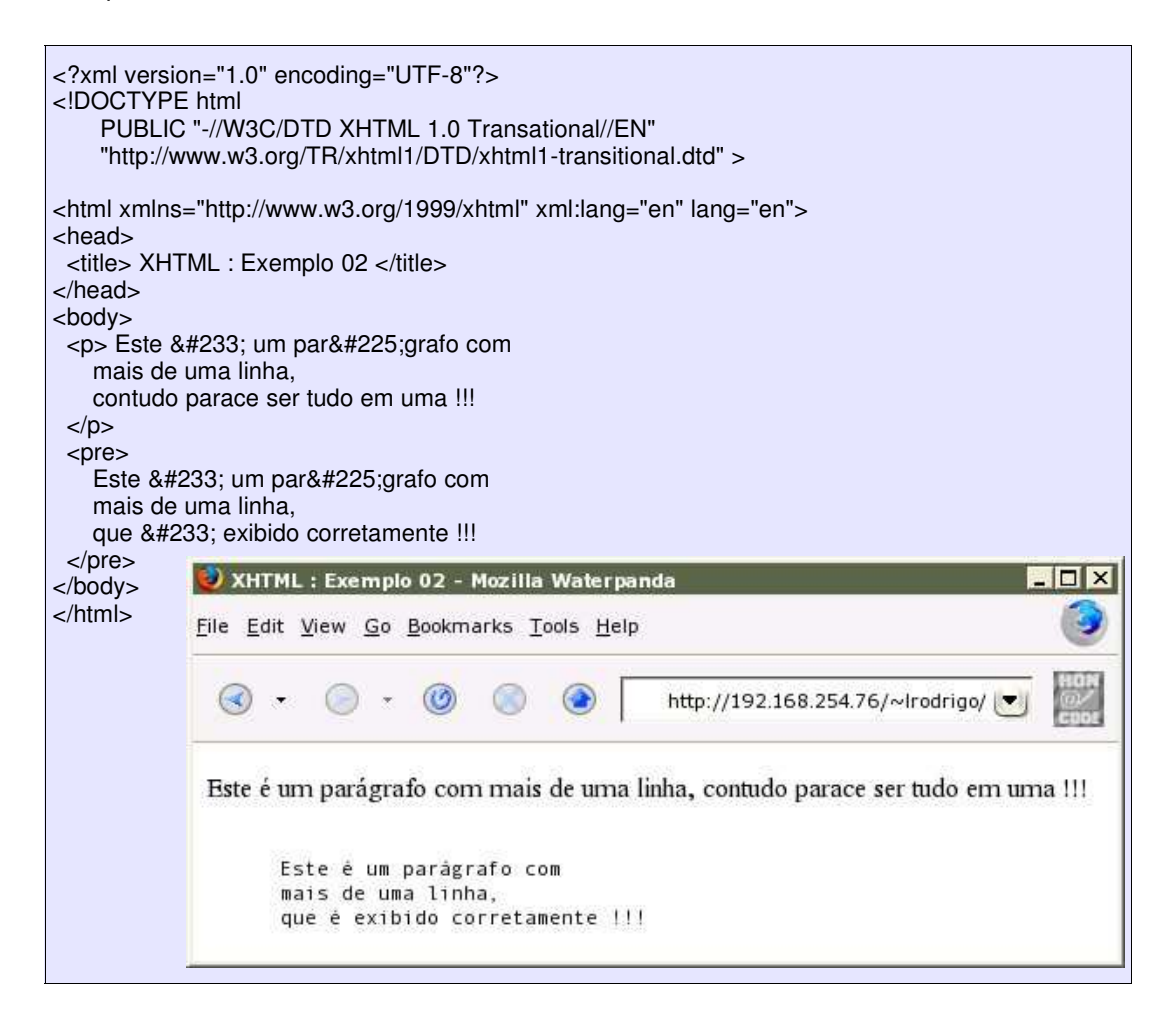

Um outro conjunto de elementos são os "*descritivos de linha*":

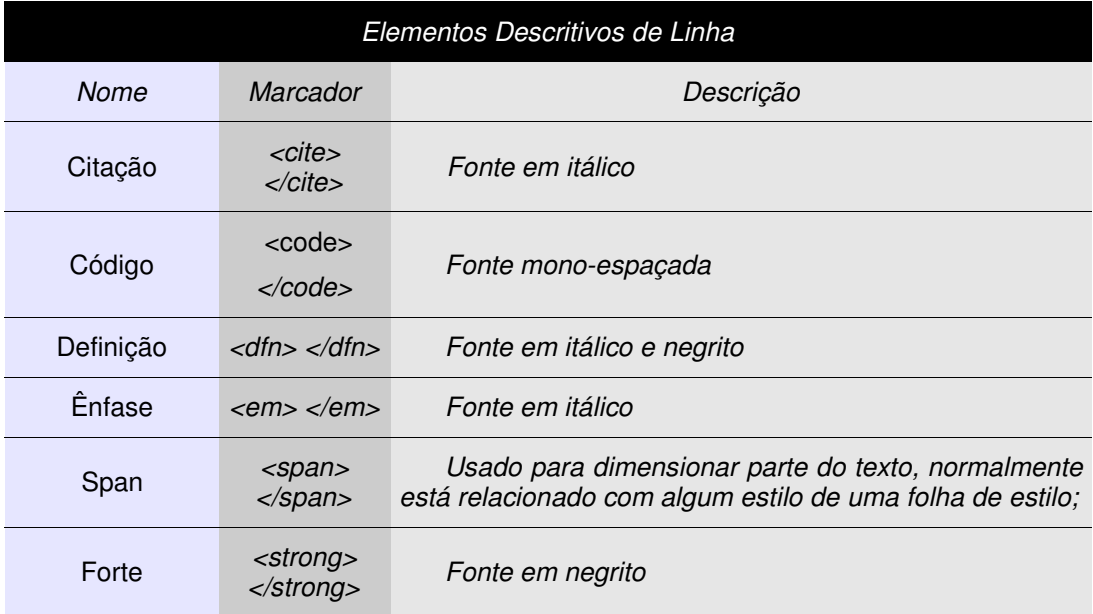

Exemplo 04:

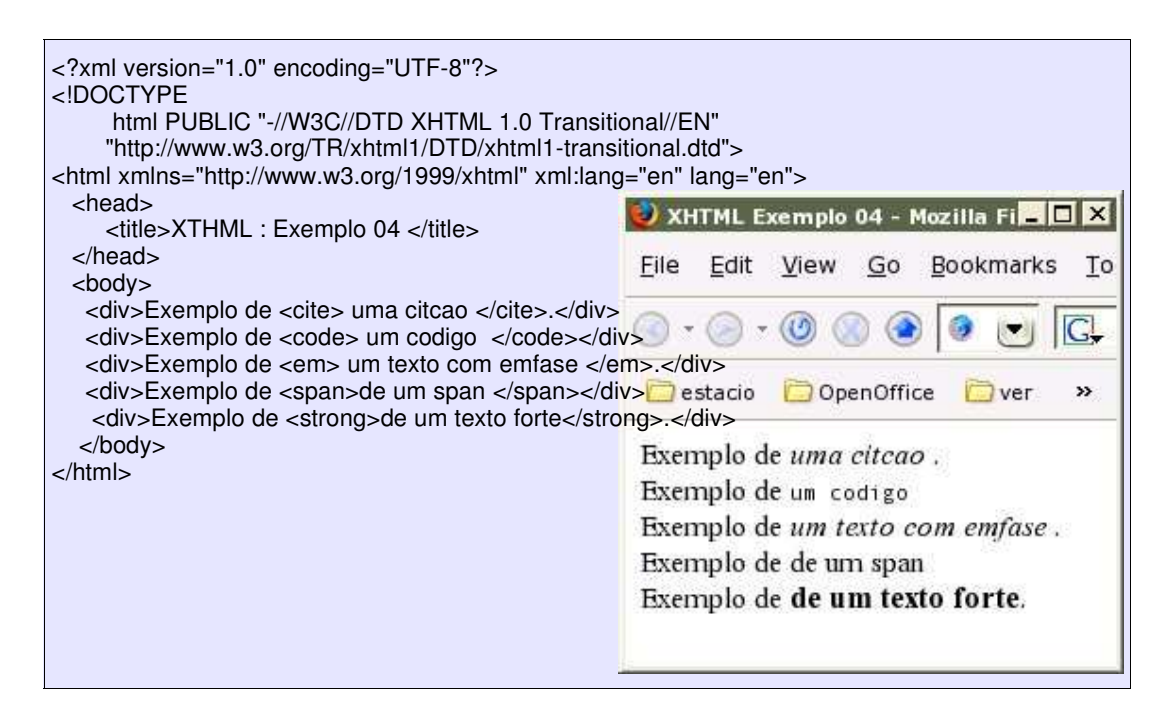

Já os elementos de "*estilo de linha*" permitem introduzir estilos somente nas mídias visuais, como navegadores, sendo desaconselhado seu uso quando se busca compatibilidade com outras mídias, seus exemplares básicos são:

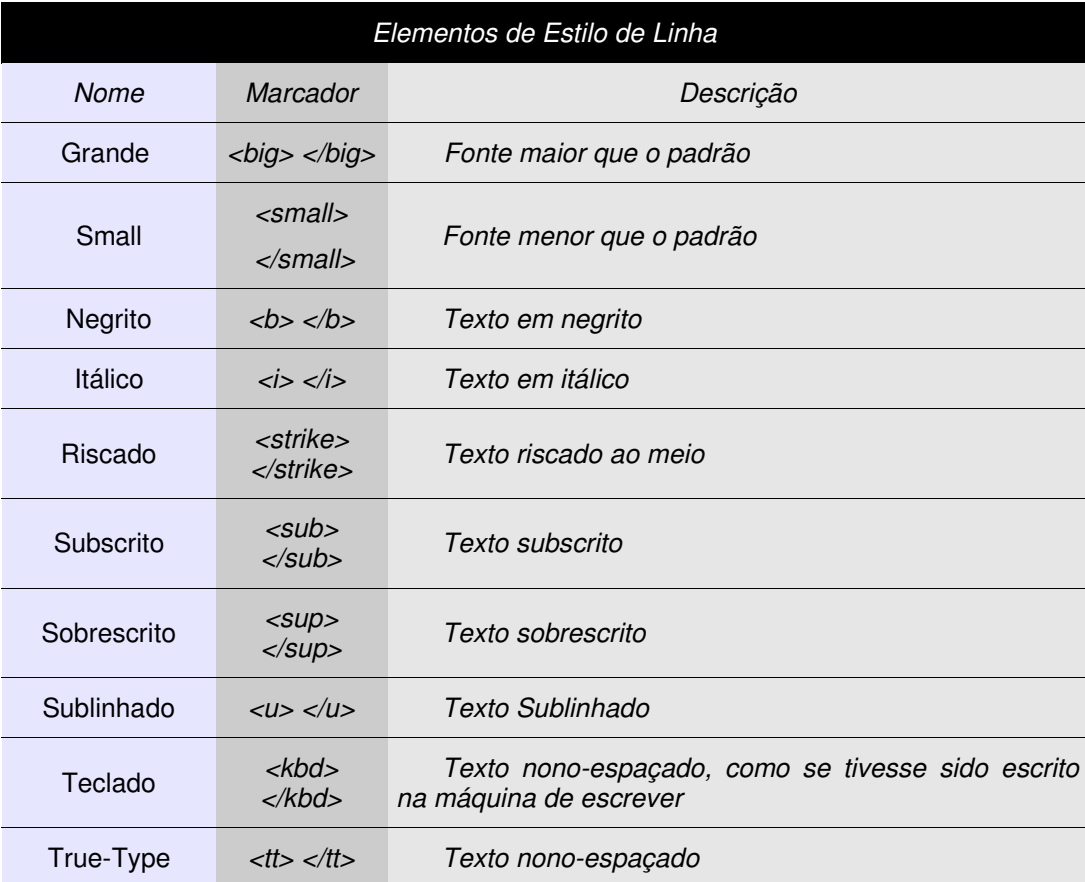

Exemplo 05:

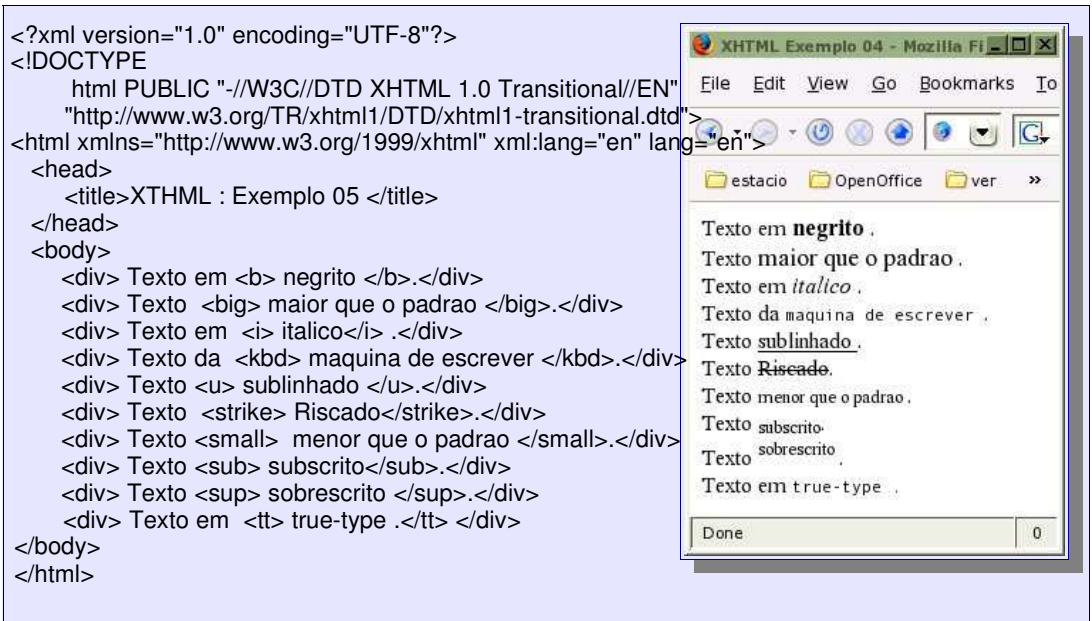

Além destes podemos utilizar outros dois elementos de estilo, o primeiro é o **<br />** utilizado para inserir uma quebra de linha, e o segundo é o **<hr />** utilizado para inserir uma linha horizontal na apresentação do documento;

## *2.2 Elementos de Listas*

### O XHTML dá suporte a três tipos de listas: *ordenadas, não ordenada e de definição*.

As listas não ordenadas são criadas fazendo-se uso do marcador *<ul> </ul>*, e dos elemento *<li> </li>*. Este tipo de lista pode, através do atributo *"type"*, apresentar três tipos de marcadores: um circulo vazio (*circle)*, um circulo cheio (*disc*) e um quadrado (*square)*. Assim como pode possuir vários níveis, ou seja, uma lista dentro da outra. Logo abaixo temos um exemplo da utilização destes marcadores.

As listas ordenadas possuem elementos que são "numerados", o marcador utilizado é o *<ol> </ol>* e para definição de cada sub-elemento é o *<li> </li>*. O tipo de numeração pode ser alterado com o uso do atributo **"type"**, o qual pode assumir os valores: *1* (arábico), *a*, *A* (alfabético), *i* e *I* (romano). No Exemplo 07, podemos ter uma idéia de seu uso.

Já as listas de definição podem ser utilizadas na definição de termos, o marcador utilizados é o *<dl> </dl>*, o marcador a ser utilizado no texto a ser definido é o *<dt> </dt>* e a definição dos termos é feita através do marcador *<dd> </dd>*.

Exemplo06:

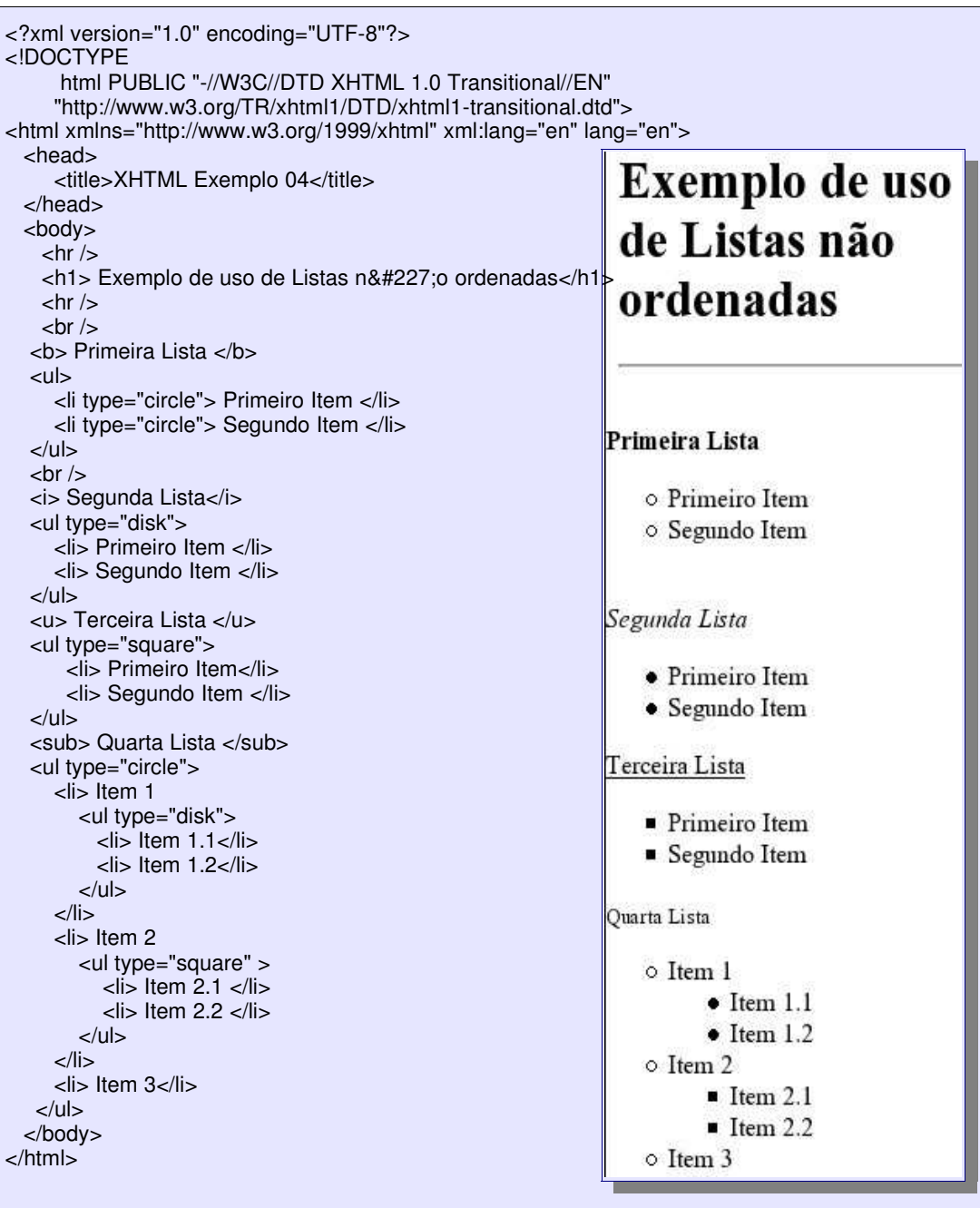

#### Exemplo 07:

```
<?xml version="1.0" encoding="UTF-8"?>
<!DOCTYPE
     html PUBLIC "-//W3C//DTD XHTML 1.0 Transitional//EN"
    "http://www.w3.org/TR/xhtml1/DTD/xhtml1-transitional.dtd">
<html xmlns="http://www.w3.org/1999/xhtml" xml:lang="en" lang="en">
 <head>
    <title>XHTML Exemplo 07</title>
                                                          Exemplo de uso
 </head>
                                                           de Listas
 <body>
   <h1> Exemplo de uso de Listas ordenadas</h1>
                                                           ordenadas
   <b> Primeira Lista </b>
                                                          Primeira Lista
   <ol type="1">
    <li> Primeiro Item </li>
    <li> Segundo Item </li>
                                                              1. Primeiro Item
   </ol>2. Segundo Item
  <i> Segunda Lista</i>
                                                          Segunda Lista
  <ol type="a">
    <li> Primeiro Item </li>
                                                              a. Primeiro Item
    <li> Segundo Item </li>
                                                              b. Segundo Item
  \langleol>Terceira Lista
  <u> Terceira Lista </u>
                                                             A. Primeiro Item
  <ol type="A">
     <li> Primeiro Item</li>
                                                             B. Segundo Item
     <li> Segundo Item </li>
  </<Quarta Lista
  <sub> Quarta Lista </sub>
                                                              i. Item 1
                                                                    I. Item 1.1
  <ol type="i">
                                                                   II. Item 1.2
    <li> Item 1
                                                             ii. Item 2
       <ol type="I">
                                                                    I. Item 2.1
        \langleli> Item 1.1\langleli>
                                                                   II. Item 2.2
        <li>Item 1.2</li></<iii. Item 3
    \langleli\rangle<li> Item 2
       <ol type="I" >
         \langleli> Item 2.1 \langleli>
         <li>Item 2.2 </li></ol>\langleli\rangle<li> Item 3</li>
  </ol></body>
</html>
```
Exemplo 08:

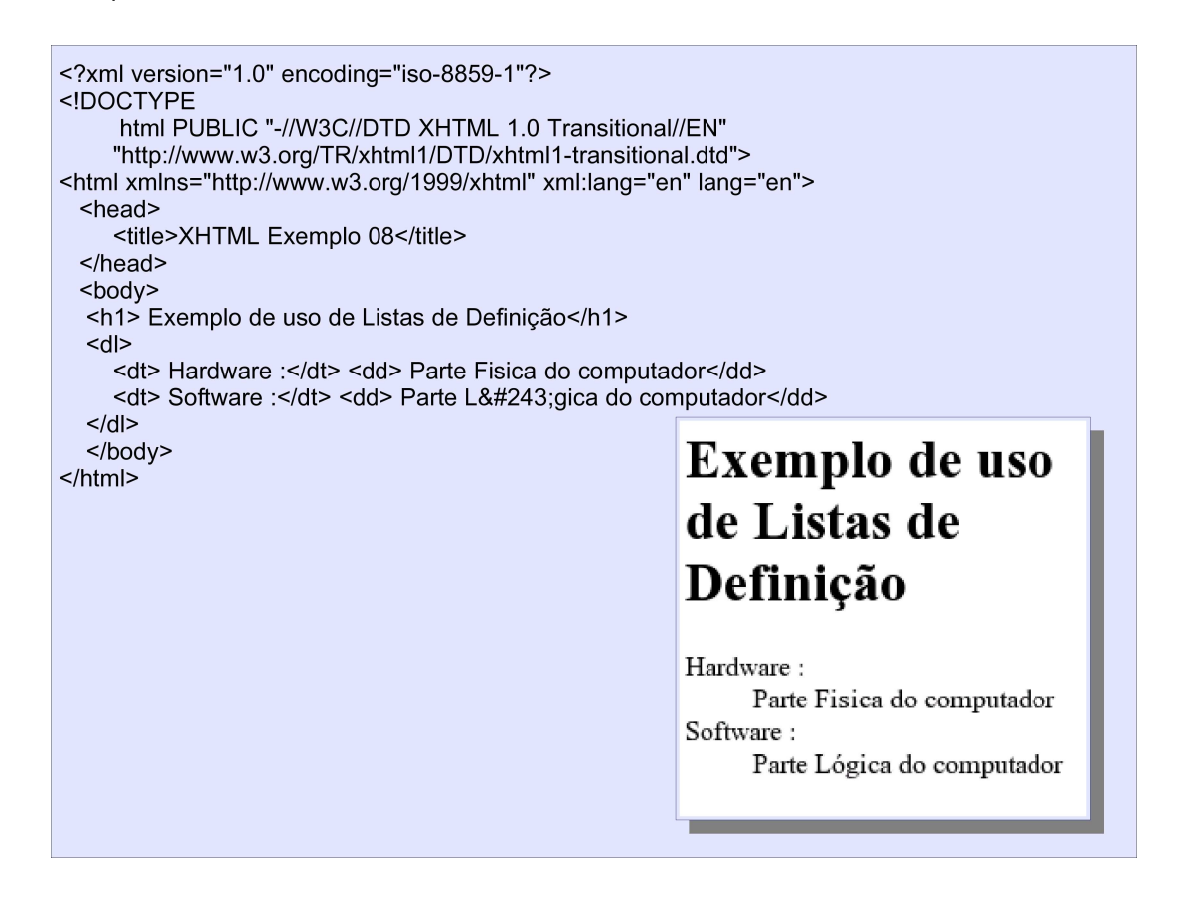

### *2.3) Atributos*

Os atributos são utilizados para complementar a personalização dos componentes, seja com relação a seu comportamento ou quanto a sua apresentação. Estes atributos são inseridos sempre nos marcadores de abertura e os valores atribuídos a eles devem estar entre aspas dupla.

Dentre os atributos podemos destacar os *"atributos universais"*, os quais podem ser utilizados por qualquer marcador existente na linguagem.

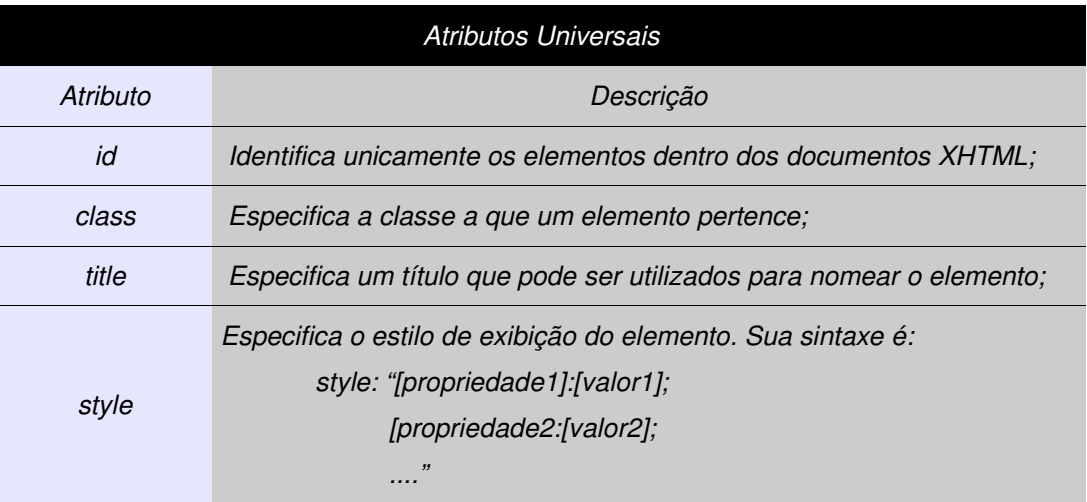

Outra família de atributos é a de *"apresentação"*, cuja maioria das opções foram migradas para as folhas de estilo, e cujo uso direto no documento XHTML deve ser evitado:

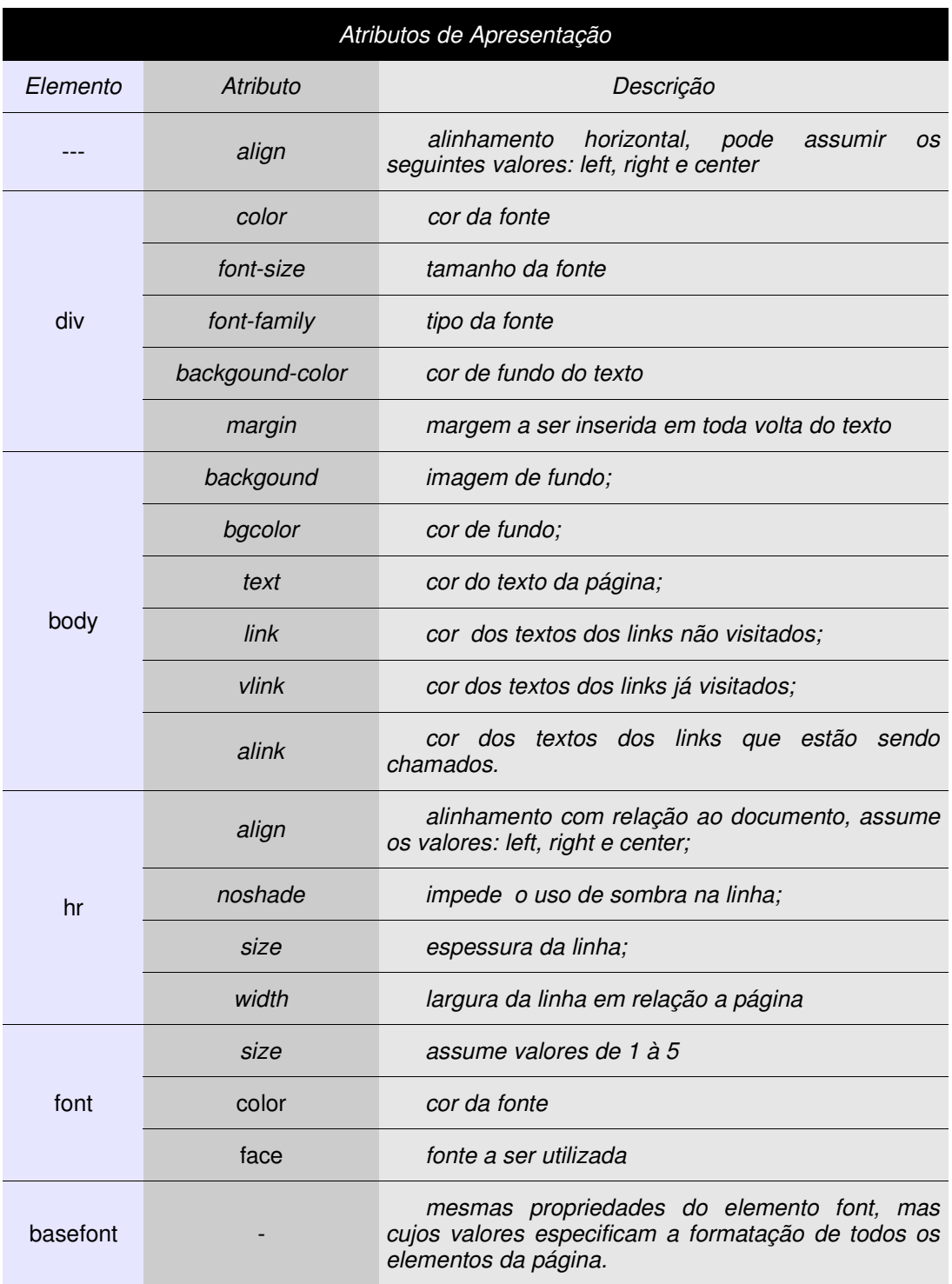

As ligações hipertexto são figuras ou trechos de textos que quando clicados, ou acionados, redirecionam o navegador ou leitor XHML à um outro documento, ou a outro ponto do documento atual. Neste contexto há o conceito de página de origem, na qual existe a ligação, e apágina destino, para a qual a ligação aponta.

Em XHTML existem as ligações absolutas, normalmente utilizada para documentos em outros servidores, e as ligações relativas, utilizadas para referenciar páginas que estão hospedadas no mesmo servidor que a página de origem.

O elemento *<a> </a>* é utilizado para criar as ligações nos documentos, que são feitas através do uso do atributo *"href"*, cujo valor é o endereço de destino da ligação.:

<a href="endereço de destino"> texto da ligação </a>

Uma ligação relativa pode se parecer com:

<a href="../aulas-ambiente-internet.xhtml"> Notas de aulas </a>

... e uma ligação absoluta:

<a href="http://www.lrodrigo.cjb.net/estacio/aulas-ambiente-internet.xhtml"> Notas de aulas </a>

onde: *"http://"* é o nome do protocolo utilizado, e poderia ser substituído por *"ftp://"* ou *"mailto:"* dependendo da necessidade;

*"www.lrodrigo.cjb.net"* é o endereço do servidor a ser acessado;

*"/estacio/aulas-ambiente-internet.xhtml"* é o endereço da página, dentro do servidor.

Outro atributo que pode ser utilizado pelo elemento <a> é o *"name"*, utilizado na criação de *ancoras* dentro do mesmo documento. Assim uma ligação pode apontar para o mesmo documento no qual foi inserida:

<a name="nome"> Texto da ancora <a>

Para referenciar um ancora no mesmo documento podemos usar:

<a href="#ancora"> Texto da ligação <a>

Para referenciar um ancora em outro documento:

<a href="endereço do documento#ancora"> Texto da ligação <a>

Uma opção ao atributo name, mas que só funciona no navegadores mais recentes é o atributo "id" presente na maioria dos elemento do XHTML, por exemplo:

<h6 id="ambiente\_internet"> Material da disciplina Ambientes Internet </h6>

Para definir uma ligação no mesmo documento para este elemento poderíamos utilizar:

<a href="ambiente\_internet"> Tenha acesso ao material das aulas <a>

Exemplo de uso:

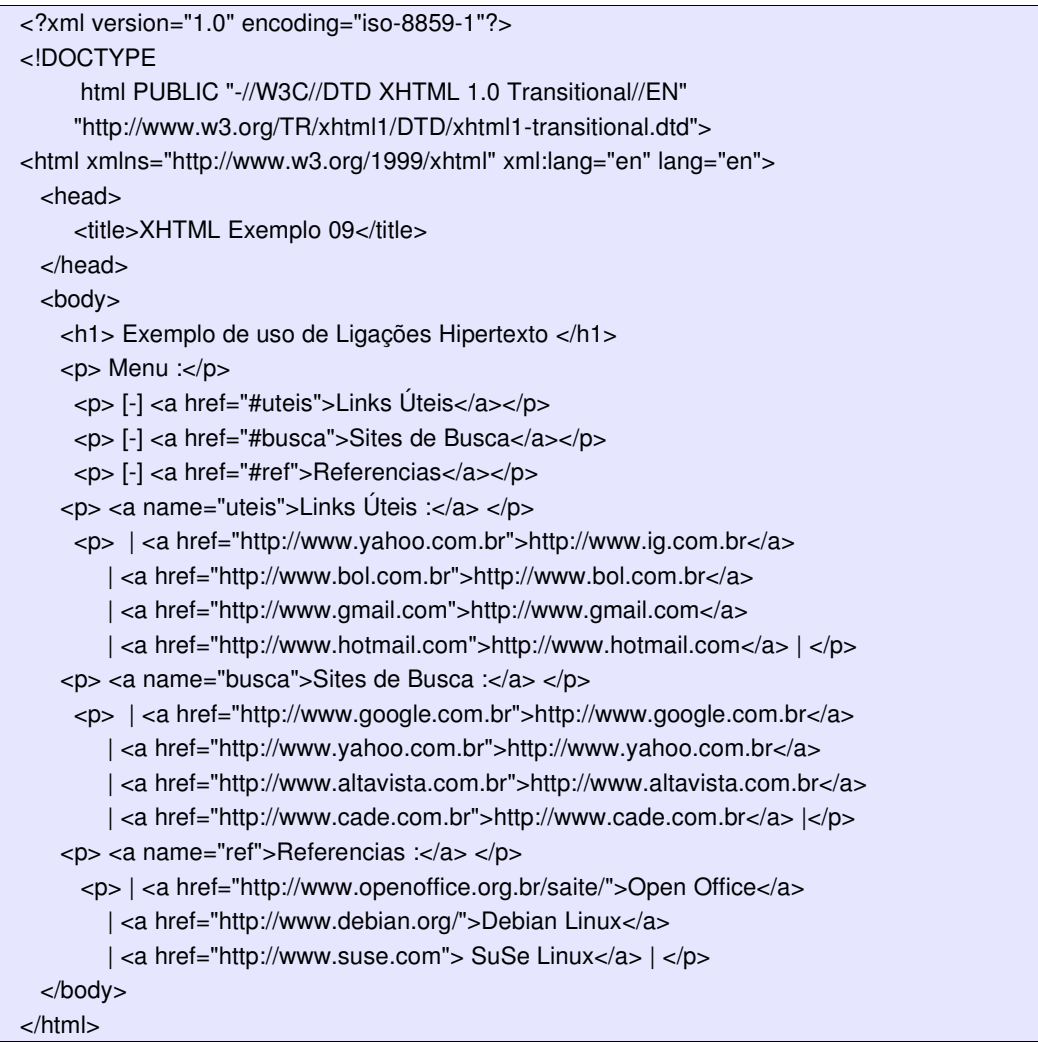

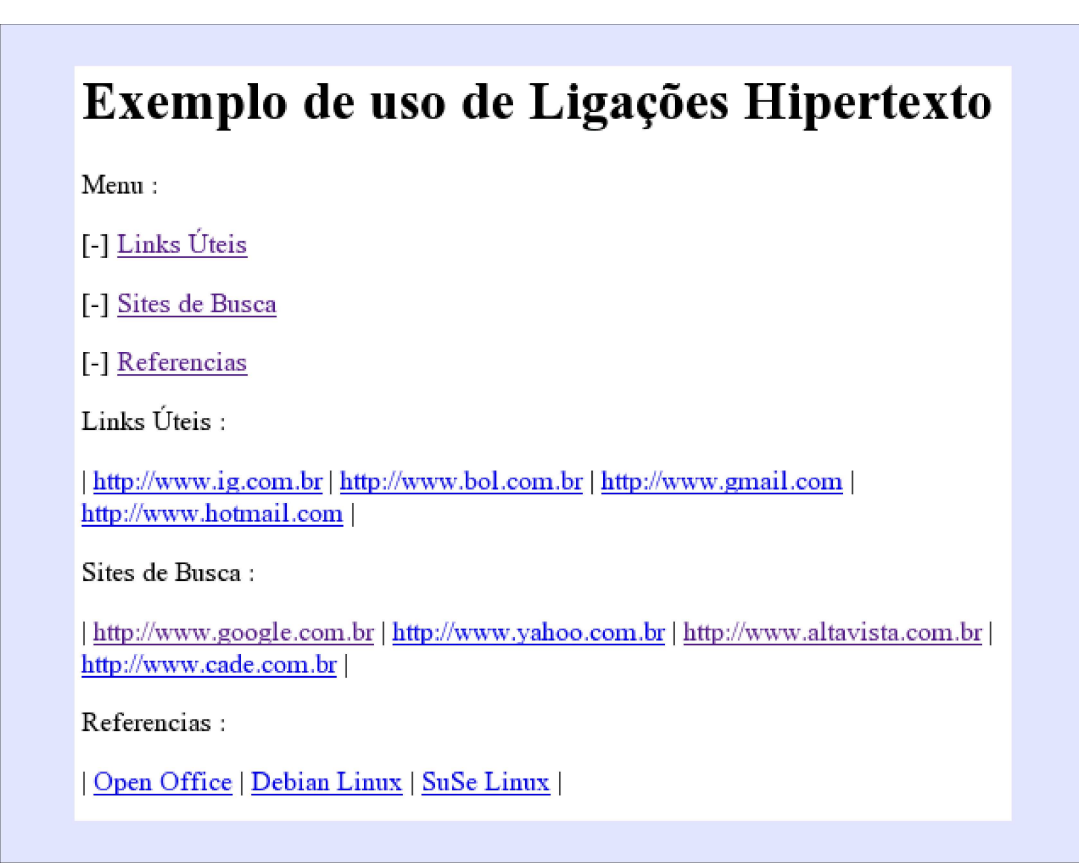

## *2.5) Manipulando Imagens*

Atualmente os navegadores aceitam três formatos de figuras: GIF, JPEG e PNG, que podem ser incluídas nas páginas através do elemento *<ing />*. Este elemento possui o atributo *"alt"*, que deve ser utilizado para fornecer um texto alternativo quando a imagem não puder ser visualizada, já o atributo *"src"* deve ser utilizado para indicar a localização da figura. Por exemplo:

<ing src="../papagaio.jpg" alt="charge do papagaio" />

Além destes, o elemento "ing" possui os seguintes atributos:

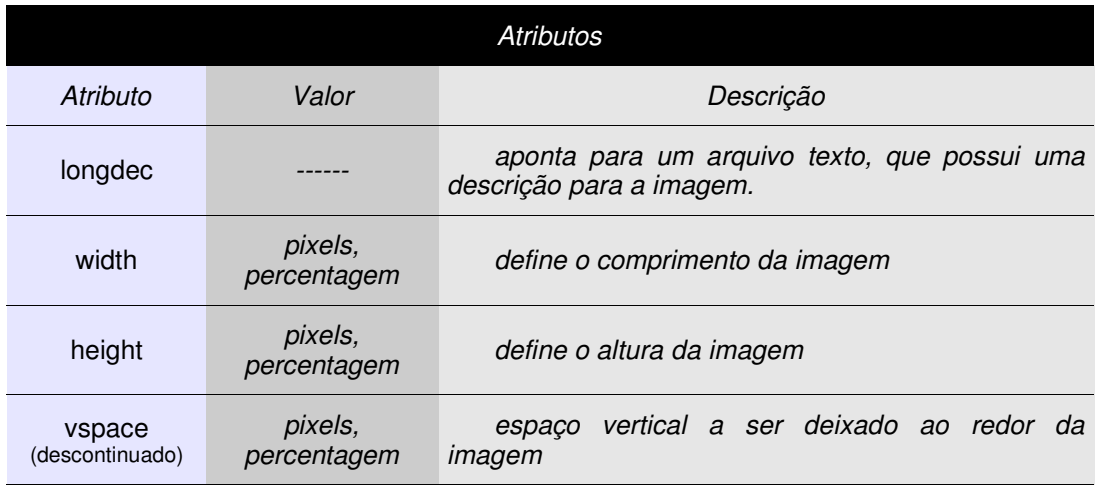

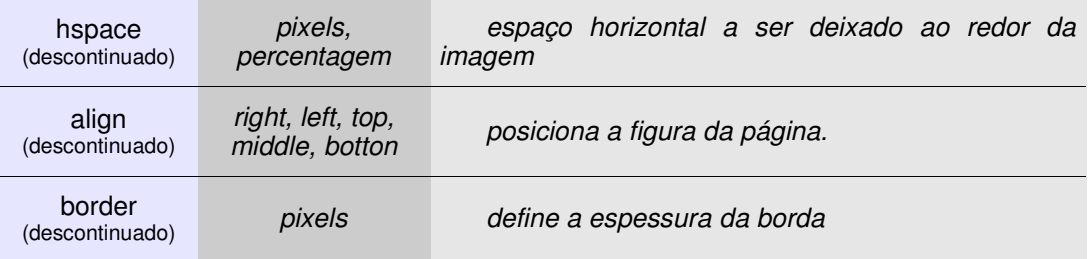

Exemplo de uso:

```
<?xml version="1.0" encoding="iso-8859-1"?>
<!DOCTYPE
     html PUBLIC "-//W3C//DTD XHTML 1.0 Transitional//EN"
    "http://www.w3.org/TR/xhtml1/DTD/xhtml1-transitional.dtd">
<html xmlns="http://www.w3.org/1999/xhtml" xml:lang="en" lang="en">
 <head>
    <title>XHTML Exemplo 10</title>
 </head>
 <body>
  <h1> Exemplo de uso de Figuras</h1>
  <p>Figura com alinhamento padrão: <img src="galho2.jpg" width="100" border="0" />,
   "middle" <img src="galho2.jpg" width="100" border="0" align="middle" />,
   "texttop" <img src="galho2.jpg" width="100" border="0" align="texttop"/>.
  </p>< pBorda = 0 <img src="galho2.jpg" width="100" border="0" align="middle" />,
    borda = 1 <img src="galho2.jpg" width="100" border="1" align="middle" />,
    borda = 2 <img src="galho2.jpg" width="100" border="2" align="middle" \rightarrow.
  </p></body>
</html>
```
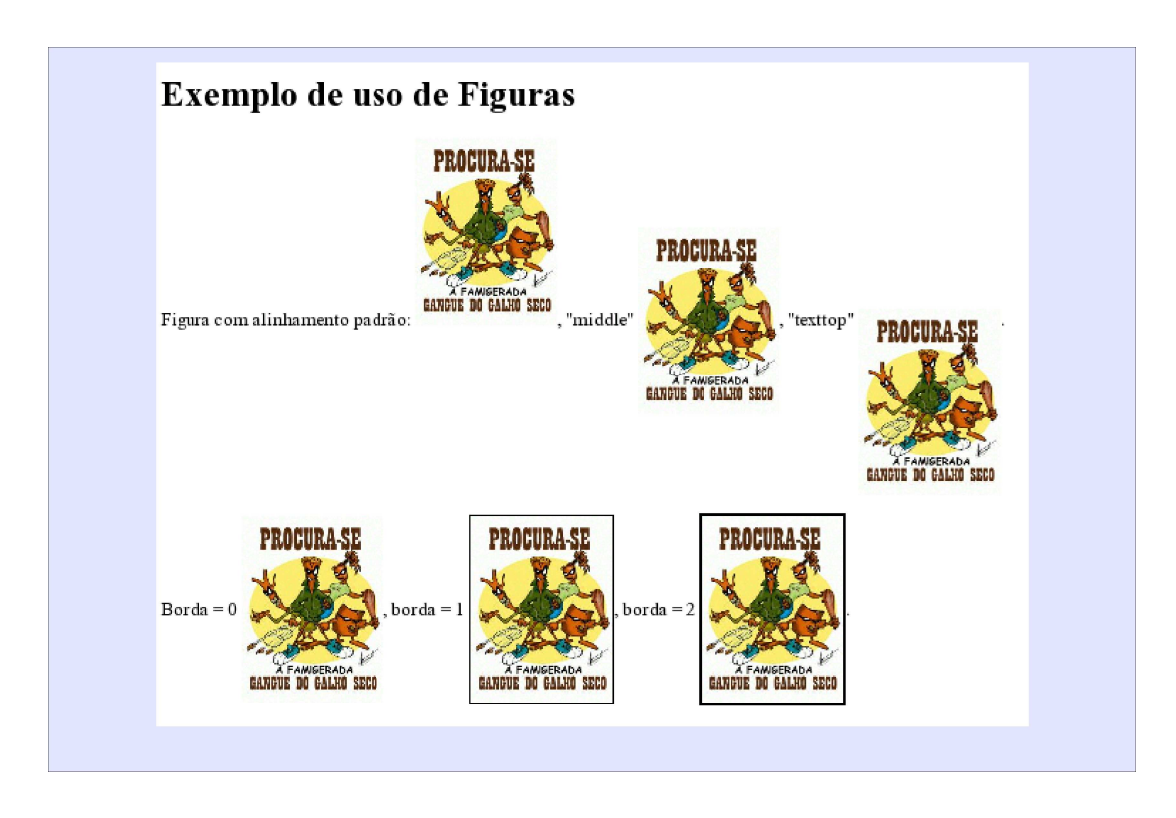

Em XHTML todas as tabelas devem possuir um título, cabeçalho, corpo e roda-pé. O elemento *"<table> </table>"* é o responsável pela manutenção das tabelas nesta linguagem. Na construção de uma tabela podemos utilizar os seguintes elemento para definir suas partes:

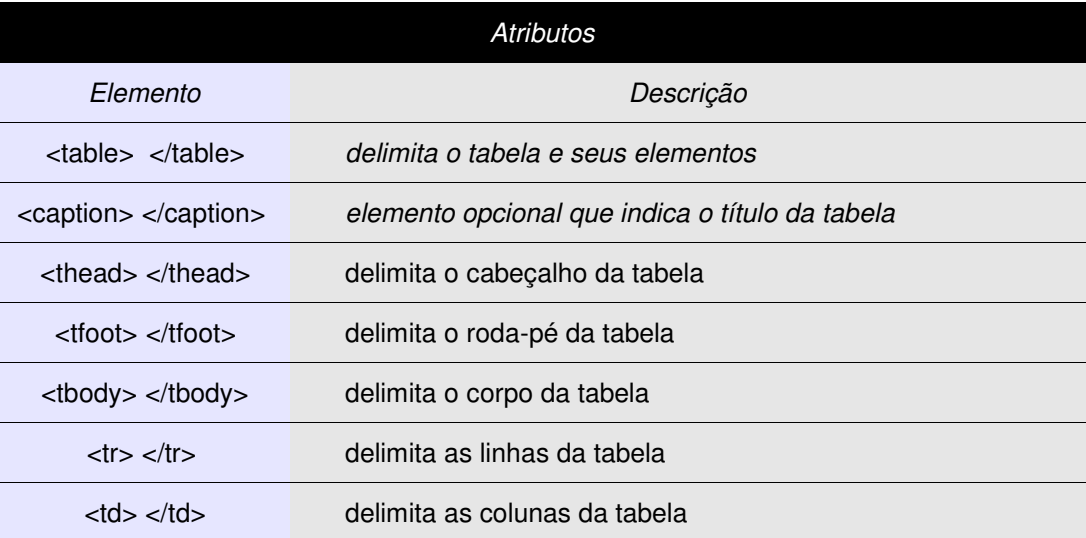

Uma célula pode se estender por mais de uma coluna, para isto deve ser utilizado o atributo *"colspan"* seguido do número de colunas que a célula deve se expandir. Caso a célula tenha de ocupar mais de uma linha o atributo a ser utilizado é o "*rowspan"*, ambos os atributos devem ser inseridos dentro de uma declaração *<td> </td>*.

Uma tabela possui alguns atributos importantes dos quais podemos destacar:

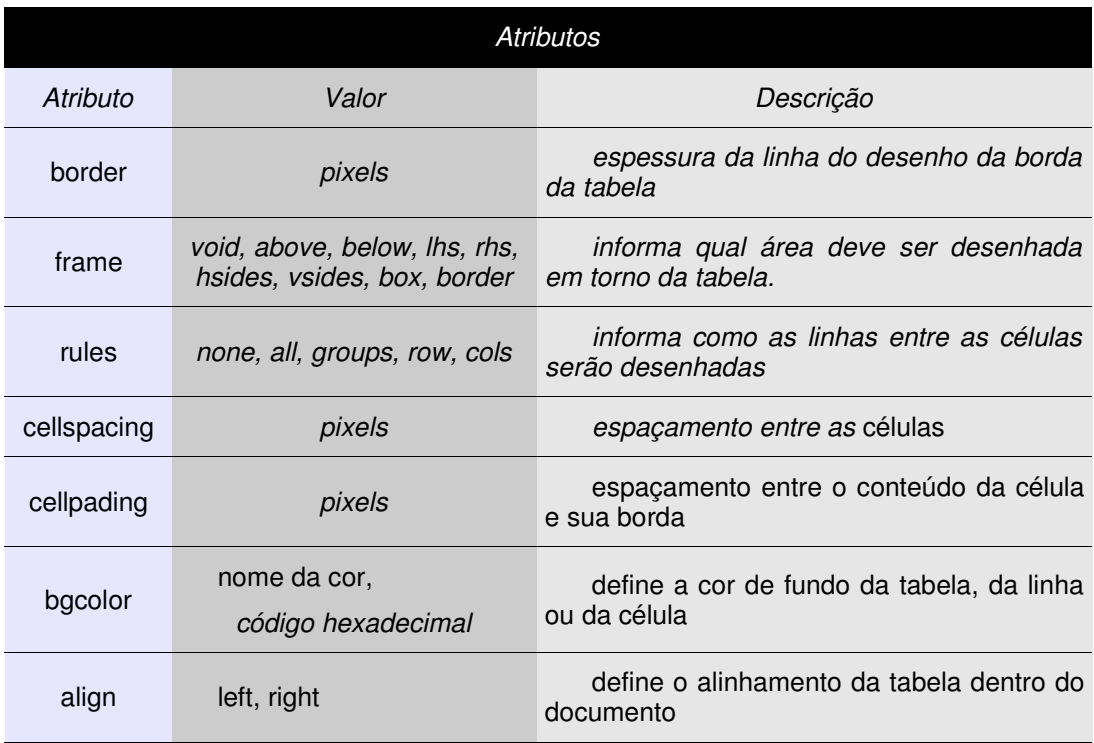

Exemplo de uso de tabelas :

```
<?xml version="1.0" encoding="iso-8859-1"?>
<!DOCTYPE
     html PUBLIC "-//W3C//DTD XHTML 1.0 Transitional//EN"
    "http://www.w3.org/TR/xhtml1/DTD/xhtml1-transitional.dtd">
<html xmlns="http://www.w3.org/1999/xhtml" xml:lang="en" lang="en">
 <head>
    <title>XHTML Exemplo 11</title>
 </head>
 <body>
  <h1> Exemplo de uso de Tabelas </h1>
  \text{chr}/\text{S}<table border="1">
    <caption> Título da Tabela </caption>
    <thead> Cabeçalho da Tabela </thead>
    <tbody>
      <tr><td>Linha 1 Coluna 1</td>
       <td>Linha 1 Coluna 2</td>
       <td>Linha 1 Coluna 3</td>
      </tr><tr><td>Linha 2 Coluna 1</td>
       <td>Linha 2 Coluna 2</td>
       <td>Linha 2 Coluna 3</td>
      </tr><tr><td>Linha 3 Coluna 1</td>
       <td>Linha 3 Coluna 2</td>
       <td>Linha 3 Coluna 3</td>
     \langle tr \rangle</tbody>
    <tfoot>
       Rodapé da tabela
    </tfoot>
  </table>
 </body>
</html>
```
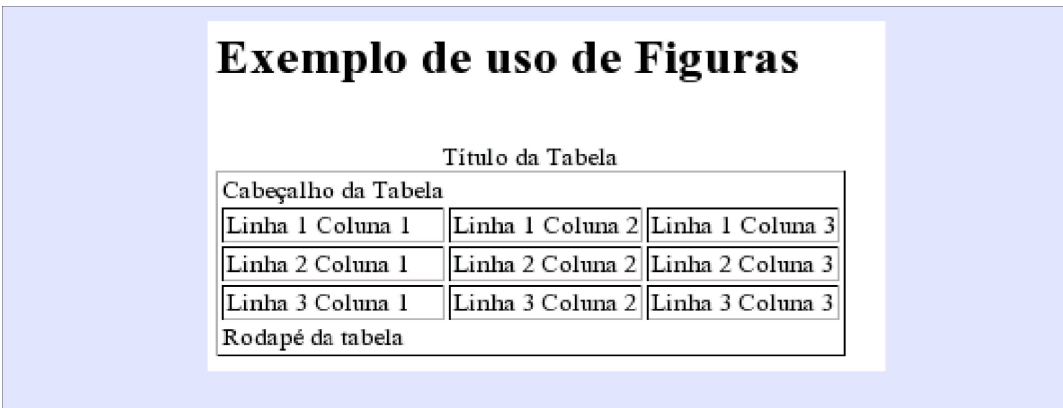

Exemplo de uso de tabelas com união de células:

```
<?xml version="1.0" encoding="iso-8859-1"?>
<!DOCTYPE
     html PUBLIC "-//W3C//DTD XHTML 1.0 Transitional//EN"
     "http://www.w3.org/TR/xhtml1/DTD/xhtml1-transitional.dtd">
<html xmlns="http://www.w3.org/1999/xhtml" xml:lang="en" lang="en">
 <head>
     <title>XHTML Exemplo 12</title>
 </head>
 <body>
  <h1> Exemplo de uso de Tabelas</h1>
  <br>str /<sub>></sub><table border="1">
     <caption> Título da Tabela</caption>
    <thead>
        Cabeçalho da Tabela
     </thead>
    <tbody>
      <tr><td colspan="2">Linha 1 Coluna 1</td>
        <td>Linha 1 Coluna 3</td>
      \langle tr \rangle<tr><td>Linha 2 Coluna 1</td>
        <td>Linha 2 Coluna 2</td>
        <td rowspan="2">Linha 2 Coluna 3</td>
      \langle tr \rangle<tr><td>Linha 3 Coluna 1</td>
        <td>Linha 3 Coluna 2</td>
      </tr></tbody>
     <tfoot>
       Rodapé da tabela
     </tfoot>
  </table>
 </body>
</html>
```
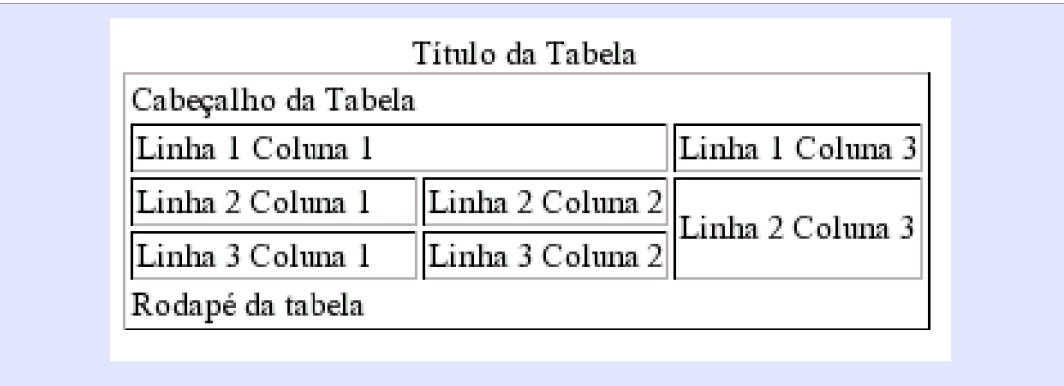

Exemplo de uso de alguns dos atributos das tabelas:

```
<?xml version="1.0" encoding="iso-8859-1"?>
<!DOCTYPE
     html PUBLIC "-//W3C//DTD XHTML 1.0 Transitional//EN"
    "http://www.w3.org/TR/xhtml1/DTD/xhtml1-transitional.dtd">
<html xmlns="http://www.w3.org/1999/xhtml" xml:lang="en" lang="en">
  <head>
    <title>XHTML Exemplo 13</title>
 </head>
 <body>
  <h1> Exemplo de uso de Tabelas </h1>
  <br> -br ><table border="1" frame="box" rules="groups" bgcolor="#00C0C0" >
    <caption> Título da Tabela</caption>
    <thead>
        Cabeçalho da Tabela
    </thead>
    <tbody>
      <tr><td colspan="2">Linha 1 Coluna 1</td>
        <td>Linha 1 Coluna 3</td>
      </tr><tr><td>Linha 2 Coluna 1</td>
        <td>Linha 2 Coluna 2</td>
       <td rowspan="2">Linha 2 Coluna 3</td>
      \langle tr \rangle<tr><td>Linha 3 Coluna 1</td>
        <td>Linha 3 Coluna 2</td>
      \langle tr \rangle</tbody>
    <tfoot>
       Rodapé da tabela
    </tfoot>
  </table>
  </body>
</html>
```
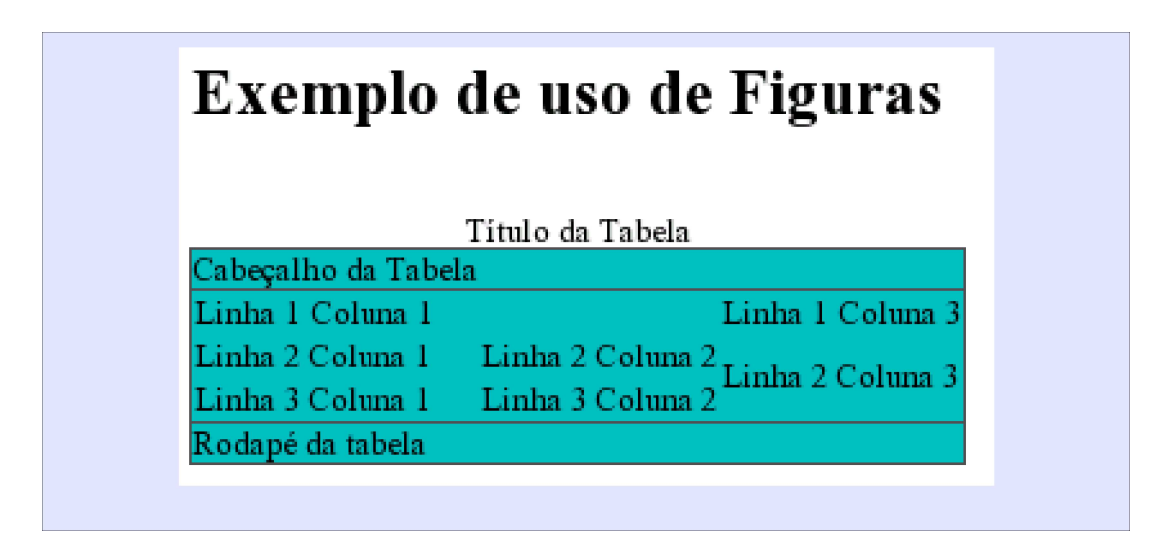

Os frames, ou quadros, permitem que uma página possa ser dividida em várias partes, cada uma carregando outra página. Mesmo não tendo seu uso indicado no XHTML, eles continuam sendo largamente empregados.

Dependendo da resolução do monitor, o cliente pode ter problemas em visualizar uma página que faça uso de frames.

Para a criação de uma página com frames devemos utilizar dois elementos: *<frameset> </frameset>* e o *<frame> </frame>*, o primeiro define as sessões do documento e o segundo o conteúdo de cada sessão.

O elemento *"frameset"* possui os seguintes atributos:

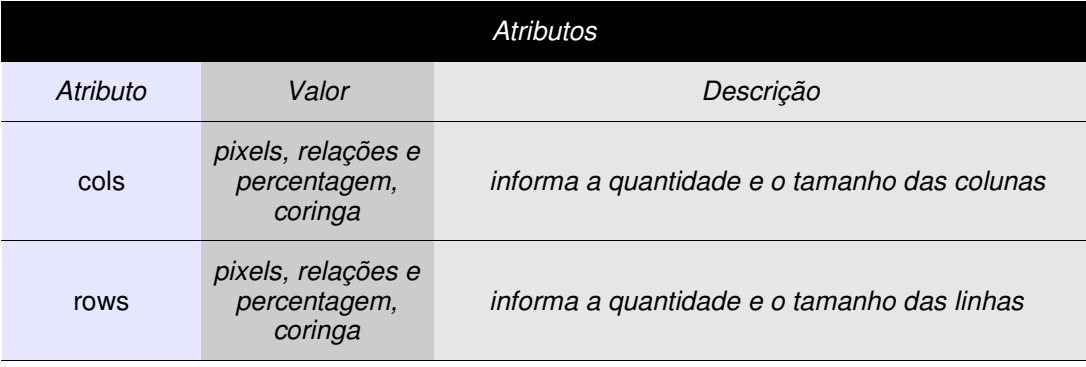

O elemento *"frame"* possui os seguintes atributos:

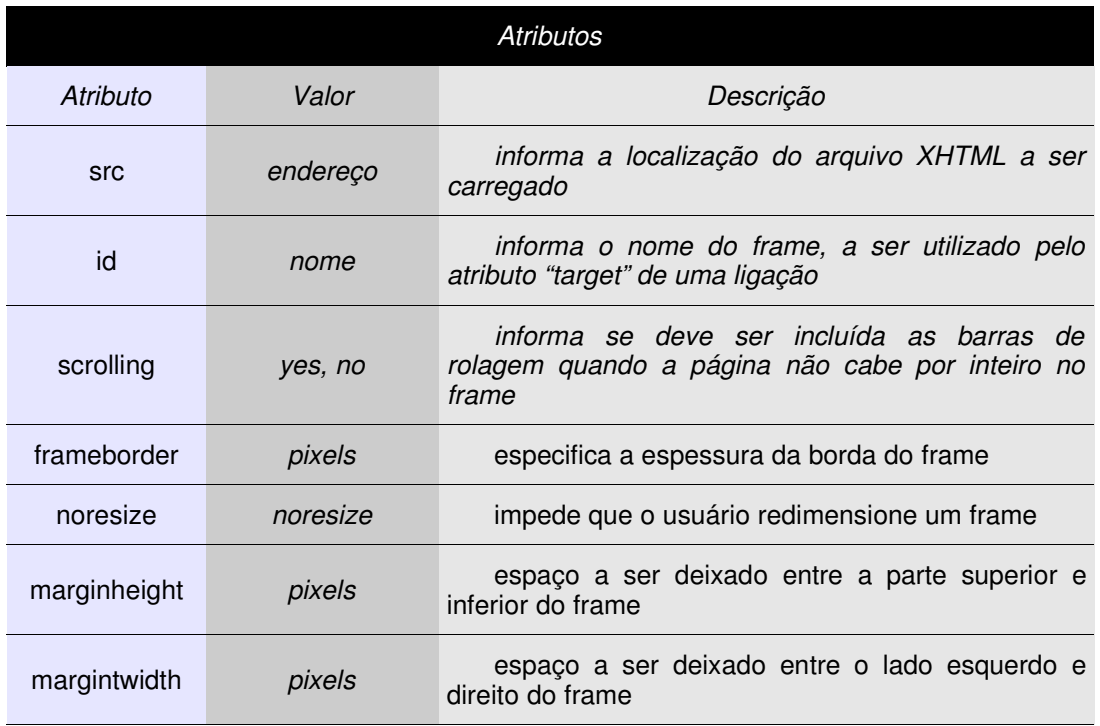

Para um melhor uso dos frames, podemos utilizar as ligações para alterar o seu conteúdo a medida que o usuário clica nos hiperlinks, para tal temos de definir onde a ligação deve abrir o documento, isto é feito através do atributo **"target"**. Os possíveis valores para este atributo são:

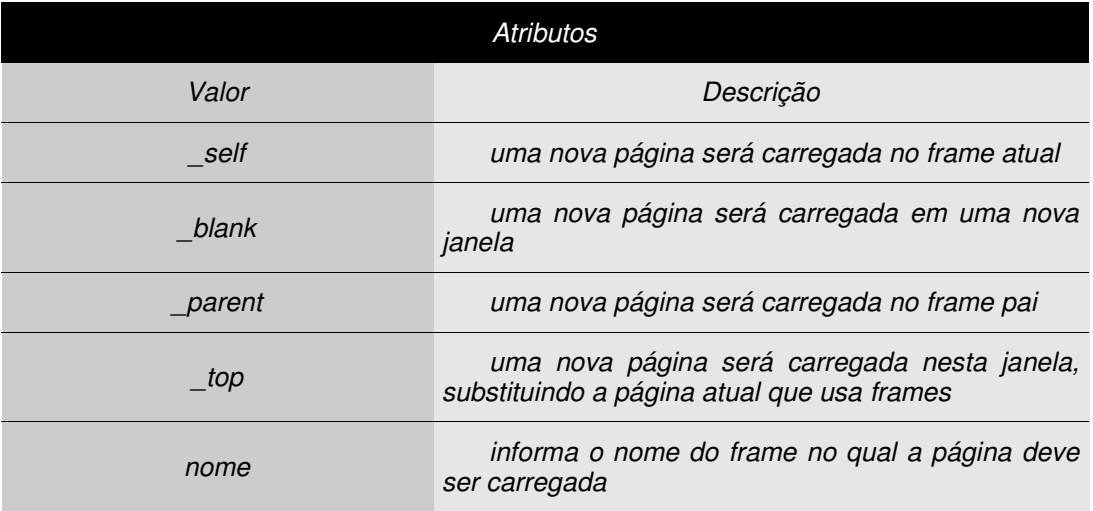

Exemplo de uma página com a definição do frameset:

```
<?xml version="1.0" encoding="iso-8859-1"?>
<!DOCTYPE
     html PUBLIC "-//W3C//DTD XHTML 1.0 Transitional//EN"
    "http://www.w3.org/TR/xhtml1/DTD/xhtml1-transitional.dtd">
<html xmlns="http://www.w3.org/1999/xhtml" xml:lang="en" lang="en">
 <head>
    <title>XHTML Exemplo 14</title>
 </head>
 <body>
  <frameset rows="80px,80%" >
     <frame src="exemplo14-top.xhtml" noresize="noresize"
              name="topo" id="topo"
              marginwidth="10" marginheight="10"
              scrolling="no" />
     <frameset cols="130px,80%" >
              <frame src="exemplo14-esq.xhtml" name="esq" id="esq"
                      noresize="noresize" scrolling="no"
                      marginwidth="10" marginheight="10" />
              <frame src="exemplo14-dir.xhtml" name="dir" id="dir"
                      noresize="noresize" scrolling="no"
                      marginwidth="10" marginheight="10" />
    </frameset>
   </frameset>
 </body>
</html>
```
Exemplo de uma página com do frame "topo" :

```
<?xml version="1.0" encoding="iso-8859-1"?>
<!DOCTYPE
     html PUBLIC "-//W3C//DTD XHTML 1.0 Transitional//EN"
    "http://www.w3.org/TR/xhtml1/DTD/xhtml1-transitional.dtd">
<html xmlns="http://www.w3.org/1999/xhtml" xml:lang="en" lang="en">
 <head>
    <title>XHTML Exemplo 14</title>
 </head>
 <body>
   <p align="center">
   <img src="tux2.gif" align="middle" height="50" border="0" />
   [ Pessoal ] [ Mestrado ] [ Artigos ] [ Linux ] [ Seguranca ]
   <img src="tux1.gif" align="middle" height="50" border="0" />
   </p></body>
</html>
```
Exemplo de uma página com do frame "esq" :

```
<?xml version="1.0" encoding="iso-8859-1"?>
<!DOCTYPE
     html PUBLIC "-//W3C//DTD XHTML 1.0 Transitional//EN"
    "http://www.w3.org/TR/xhtml1/DTD/xhtml1-transitional.dtd">
<html xmlns="http://www.w3.org/1999/xhtml" xml:lang="en" lang="en">
 <head>
    <title>XHTML Exemplo 14</title>
 </head>
 <body>
  <p align="center">
   <img src="papagaio-direita.gif" height="200" border="0" />
   </p></body>
</html>
```
Exemplo de uma página com do frame "dir" :

```
<?xml version="1.0" encoding="iso-8859-1"?>
<!DOCTYPE
     html PUBLIC "-//W3C//DTD XHTML 1.0 Transitional//EN"
    "http://www.w3.org/TR/xhtml1/DTD/xhtml1-transitional.dtd">
<html xmlns="http://www.w3.org/1999/xhtml" xml:lang="en" lang="en">
  <head>
    <title>XHTML Exemplo 14</title>
 </head>
 <body>
  <br/>-br/> /> <br/>-br/><p align="center">
   <img src="linuxrodrigo-limpo.gif" width="400" border="0" align="center" />
   </p>
  </body>
</html>
```
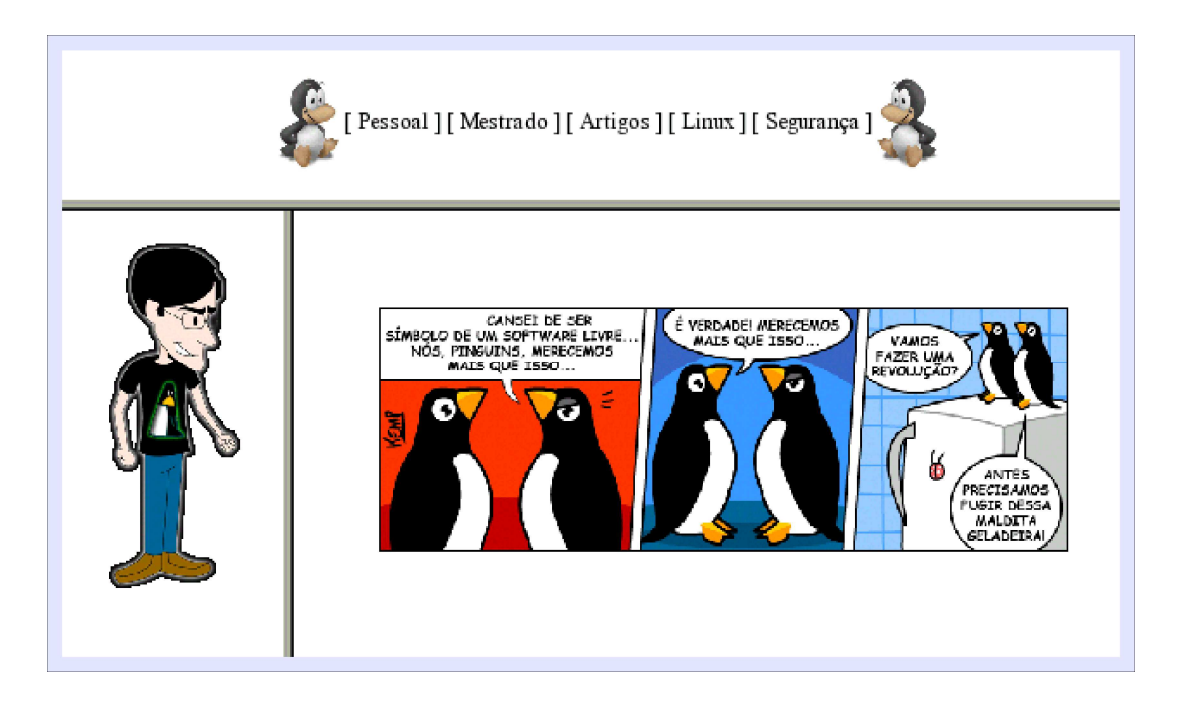

Contudo a forma indicada de se trabalhar com frames no XHTML é através do uso dos "iframes", os quais não necessitam da declaração dos frameset. Eles são normalmente conhecidos como frames de linha e possuem a sintaxe:

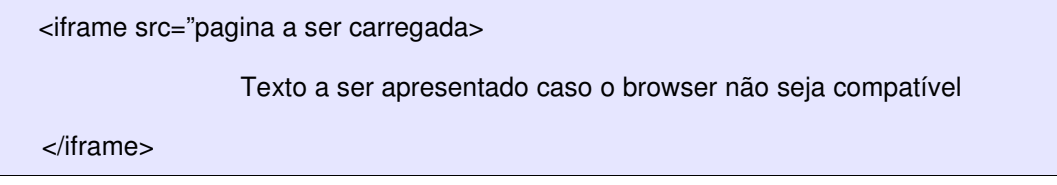

### Exemplo de uso:

```
<?xml version="1.0" encoding="iso-8859-1"?>
<!DOCTYPE
     html PUBLIC "-//W3C//DTD XHTML 1.0 Transitional//EN"
    "http://www.w3.org/TR/xhtml1/DTD/xhtml1-transitional.dtd">
<html xmlns="http://www.w3.org/1999/xhtml" xml:lang="en" lang="en">
 <head> <title> XHTML Exemplo 15 </title> </head>
 <body>
   <p> <img src="top.jpg" width="750" height="161" border="0" /> </p>
  <iframe height="250" width="750" align="center" scrolling="no"
     marginheight="10" marginwidth="10" src="exemplo14-dir.xhtml">
              Texto a ser utilizado por navegadores que não suportam iframe
  </iframe>
   <p align="center">
   <img src="tux2.gif" align="middle" height="50" border="0" />
   [ Pessoal ] [ Mestrado ] [ Artigos ] [ Linux ] [ Segurança ]
   <img src="tux1.gif" align="middle" height="50" border="0" />
   </p></body>
</html>
```
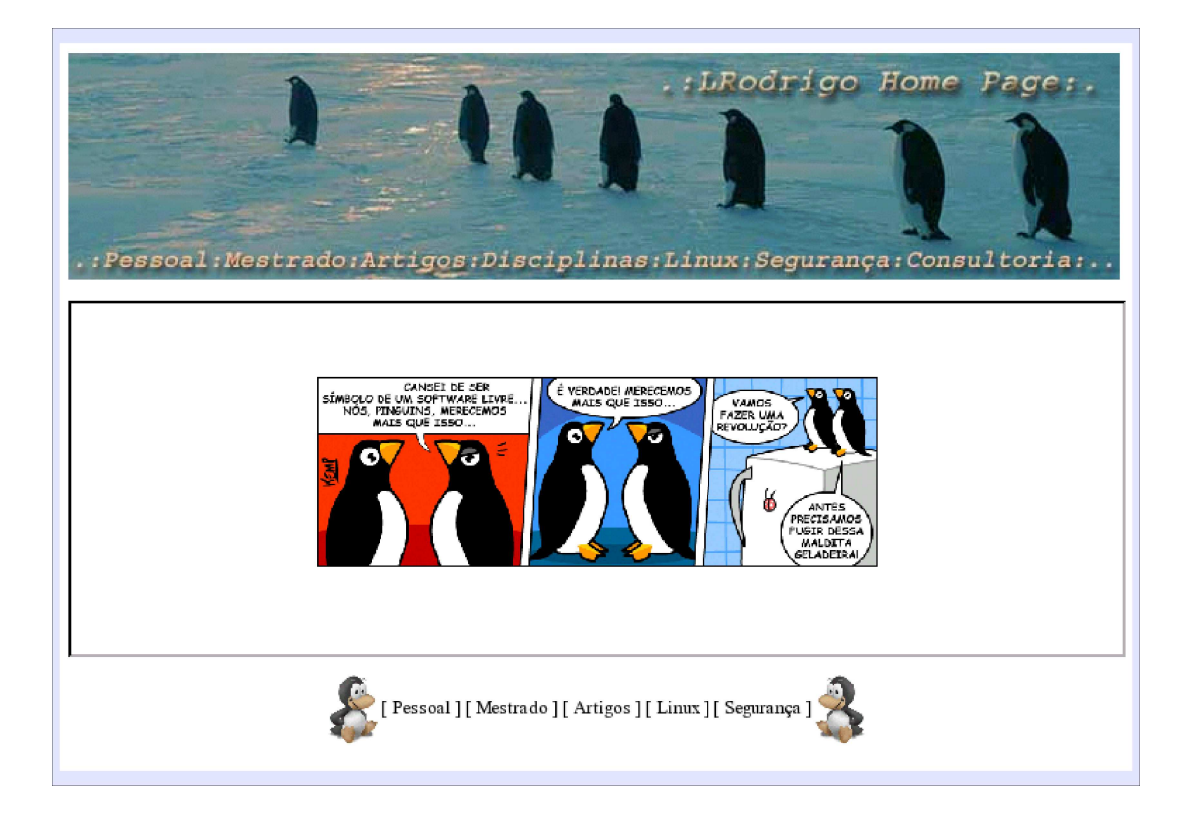

# *2.8) Trabalhando com Formulários*

Os formulários são utilizados para o envio de informações ao servidor ou para a interação da página com o usuário através do uso de java scripts. Os dados do formulário serão tratados somente quando ocorrer sua submissão, que pode ser realizada através do botão de "submit". Os valores inseridos nos formulários são retornados em pares, onde a primeira parte é o nome do elemento e a segunda é o valor atribuído, sendo que eles são separados uns dos outros pelo sinal de igual (=) ;

Os dados podem ser submetidos através de dois métodos *GET* e *POST*. No método *GET* os dados serão anexados à *URL* e enviados ao servidor, já o método **POST** envia os dados junto com as demais informações contidas no cabeçalho do HTTP. Ao contrário do POST que pode manipula qualquer quantidade de informações, o GET fica limitado pelo tamanho máximo permitido para uma URL, além disto o GET é menos seguro, mas seu uso permite o reenvio de um formulário sem que o mesmo seja re-digitado

Para a construção dos formulários devemos fazer uso do elemento *"<form> </form>"*, que possui os seguintes atributos:

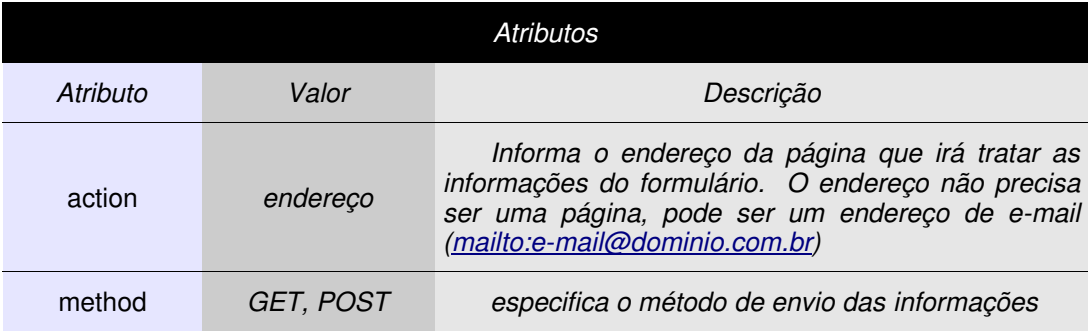

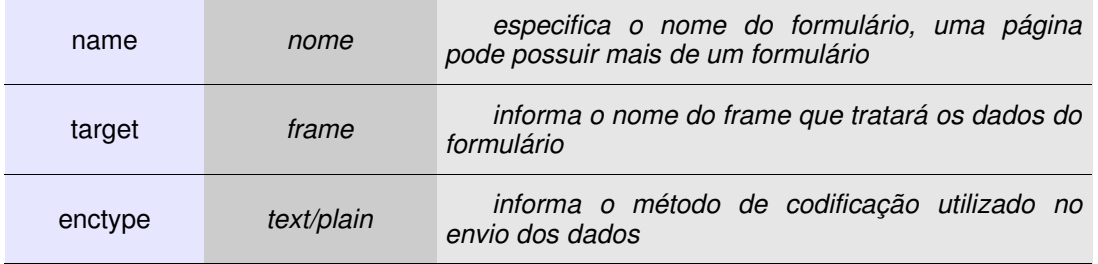

Para armazenar as informações fornecidas pelo usuário podemos fazer uso do elemento *"<input / >"* , que possui os seguintes atributos:

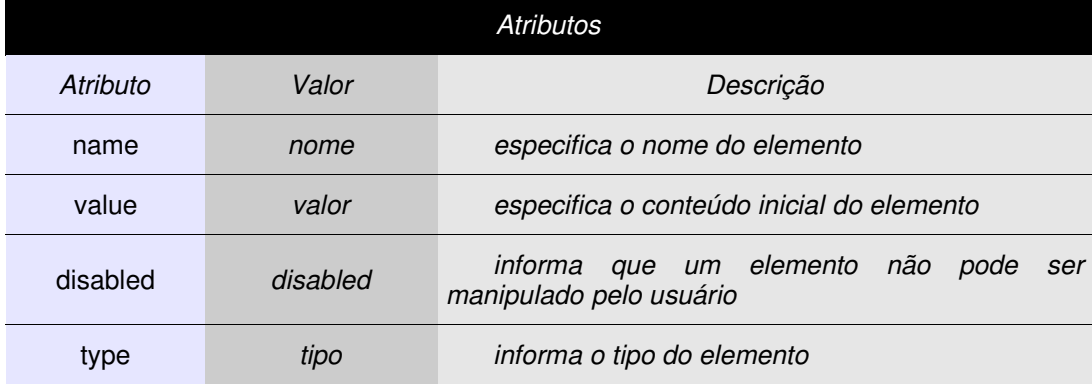

Os principais tipos do elemento "*input"* são :

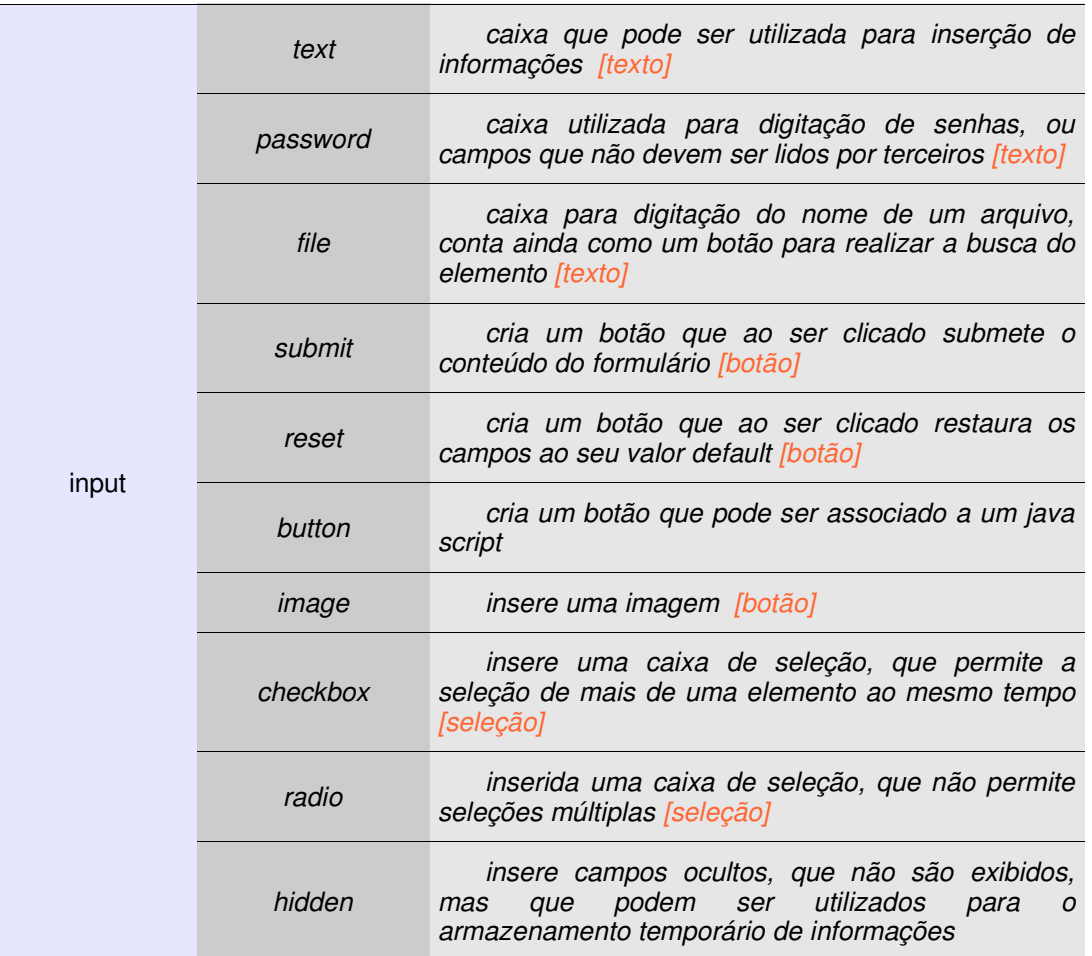

O elemento INPUT do tipo texto, possui os atributos:

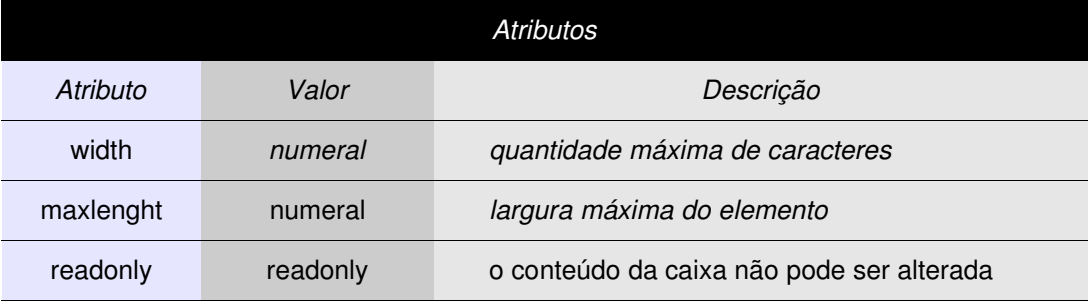

O elemento INPUT do tipo botão, possui o atributo:

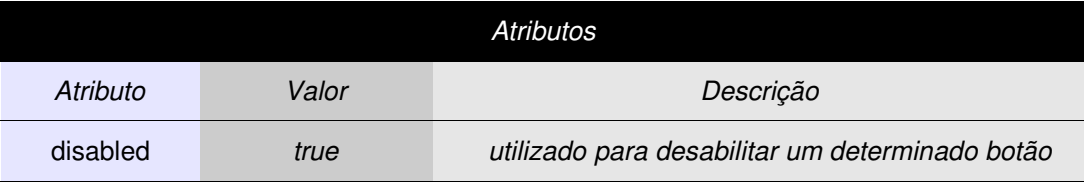

O elemento INPUT do tipo seleção, possui o atributo:

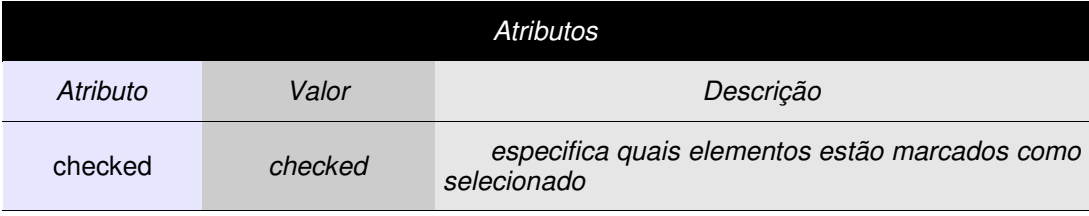

Outro elemento de inserção de informação é o *"textarea"* ( *<textarea> </textarea>* ), que permite a digitação de várias linhas, seus atributos são:

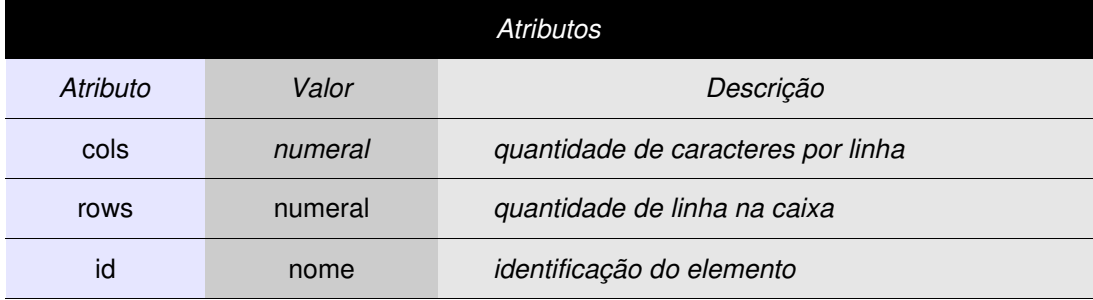

Para a criação de uma lista para seleção (combo box) devemos utilizar o elemento *"select"* ( *<select> </select>* ), que delimita a lista, e o elemento *option* ( **<option> </option>** ) utilizado na definição de cada item da lista.

Exemplo de Uso de formulários:

```
<?xml version="1.0" encoding="iso-8859-1"?>
<!DOCTYPE
     html PUBLIC "-//W3C//DTD XHTML 1.0 Transitional//EN"
    "http://www.w3.org/TR/xhtml1/DTD/xhtml1-transitional.dtd">
<html xmlns="http://www.w3.org/1999/xhtml" xml:lang="en" lang="en">
  <head>
    <title>XHTML Exemplo 16</title>
  </head>
  <body>
    \braket{\text{br}} / \text{S}<h1> Exemplo de uso de formulários: </h1>
    <form action="exemplo16.xhtml" method="post" name="form01">
      Nome......: <input type="text" id="nome" name="nome" /><br />>/>
      Endereco: <input type="text" id="endereco" name="endereco" readonly="true" />
              \frac{1}{2} /> \frac{1}{2}E-mail....: <input type="text" id="mail" name="mail" /><br />>/>
      Telefone.: <input type="text" id="tel" name="tel" /><br />>/>
      Senha.....: <input type="password" name="senha" id="senha" /><br />>/>
      Curriculo: <input type="file" id="cv" name="cv" /> <br />> />
      Idade .....:
       <input type="radio" name="idade" id="idade" value="maior" /> Maior de Idade |
       <input type="radio" name="idade" id="idade" value="menor"/> Menor de Idade <br />>/>
      Sistema Operacional:
       <input type="checkbox" name="so" id="so" value="linux" /> Linux |
       <input type="checkbox" name="so" id="so" value="bsd" /> BSD |
       <input type="checkbox" name="so" id="so" value="aix" /> AIX |
       <input type="checkbox" name="so" id="so" value="solaris" /> Solaris |
       <input type="checkbox" name="so" id="so" value="macos" /> MacOS |
       <input type="checkbox" name="so" id="so" value="outro" /> Outro
       <br/><br/>br/><br/>ber/Estado Civil :
      <select name="civil" id="civil">
        <option> Casado </option>
        <option> Solteiro </option>
      </select> <br />> /><br />
      <input type="submit" name="enviar" id="enviar" value="Enviar" />
      <input type="reset" name="cancelar" id="cancelar" value="Cancelar" />
      <input type="button" name="validar" id="validar" value="Validar" />
      <input type="image" name="validar2" id="validar2" src="alinux.jpg" />
    </form>
 </body>
</html>
```
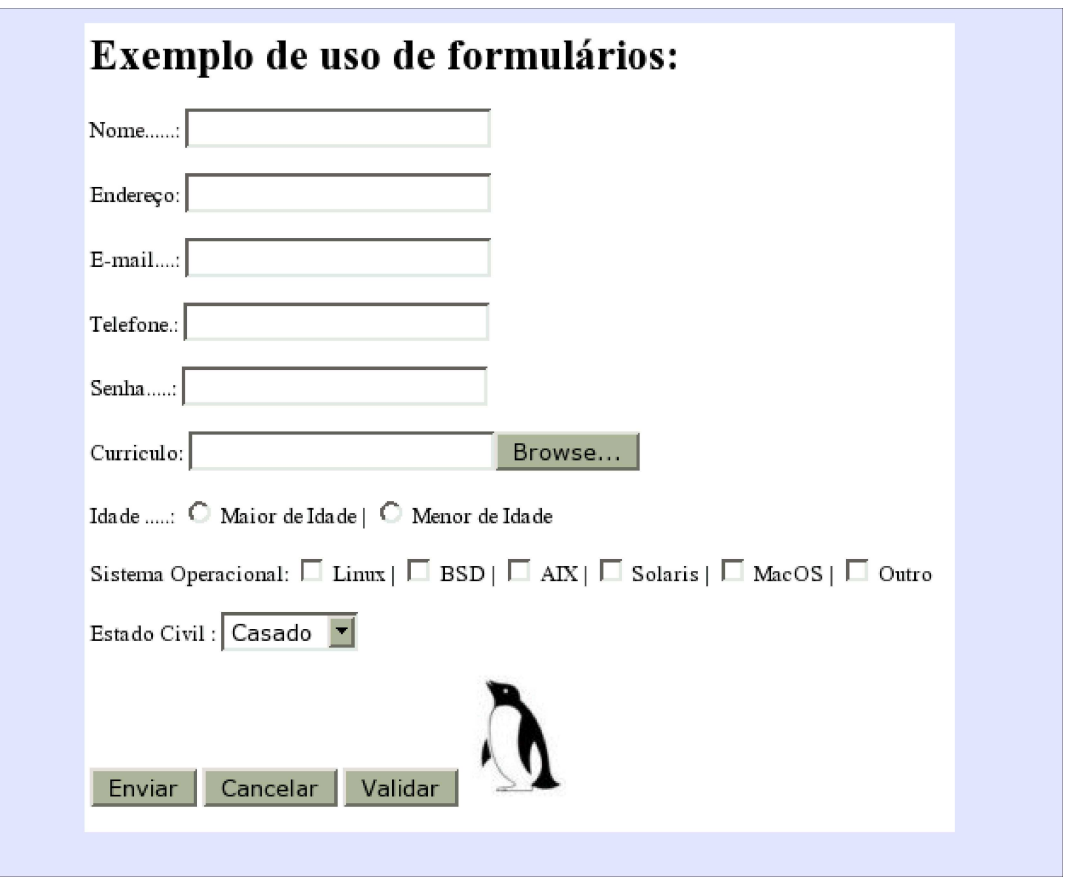

- [1] Referência de XHTML 1.0 (www.w3schools.com/xhtml/xhtml\_reference.asp);
- [2] Tutorial da W3C (www.w3schools.com/w3c);
- [3] W3Schools (www.w3schools.com/default.asp);
- [4] .WebSemântica (www.comciencia.br/reportagens/internet/net08.htm).
- [5] Manual e XHTML em inglês (http://www.htmlstaff.org/xhtmlmanual/Cover.html)
- [6] Apostila XHTML, Prof. José Celso Freire Junior, Universidade Estadual Paulista, Ano de 2003

### *Ferramentas*

- [1] Para saber se seu documento XHTML é válido: http://validator.w3.org
- [2] TIDY: http://tidy.sourceforge.net ou www.w3.org/People/Raggett/tidy.